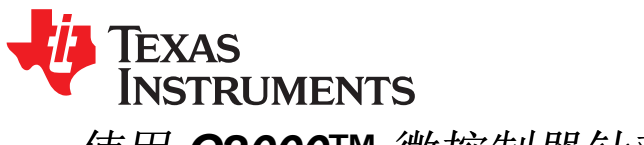

## 使用 *C2000™* 微控制器针对三相并网应用的软件锁相环设计

*ManishBhardwaj*

摘要

并网应用需要对电网相角进行准确估算以将电能同步馈入电网。 这通过一个软件锁相环 (PLL) 实现。 这份 应用报告讨论了为三相并网逆变器设计软件锁相环时的不同需要,并且提出一个使用 C2000 控制器来设计 锁相环的方法。

为了举例说明,讨论了两个常见的 PLL 结构 [\[1\]](#page-25-0), [\[2\]](#page-25-1), 并且使用 C2000 MCU 对其进行设计。

#### 内容

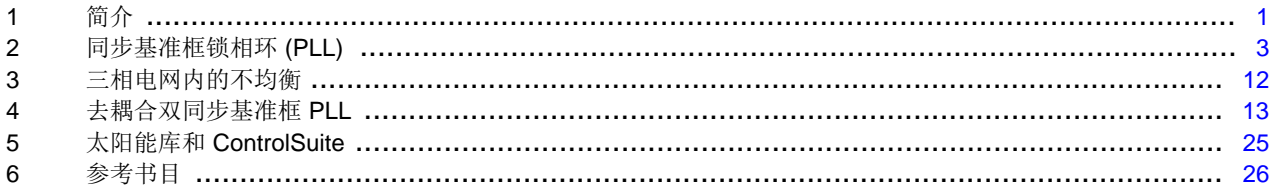

#### 附图目录

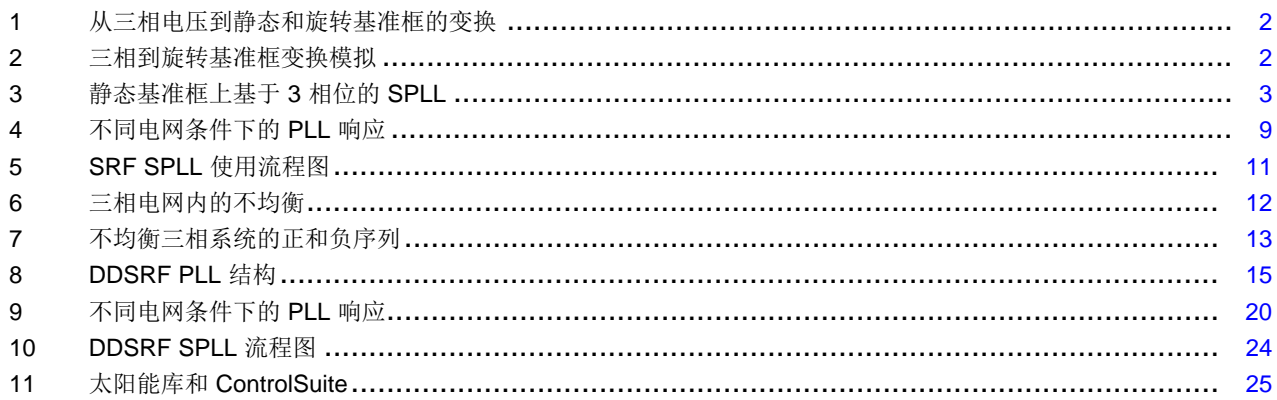

#### <span id="page-0-0"></span>**1** 简介

此工具的相位角是诸如光伏 (PV) 逆变器等将电能馈入电网的功率器件运行所需的关键信息。 一个 PLL 是一 个闭环系统,在这个系统中,内部振荡器被控制用来使用反馈环来保存一个外部周期信号的时间和相位。 此 锁的质量直接影响并网应用中控制环路的性能。 在线路多级时,电压不均衡、线路骤降、相位损耗和频率变 化是与电网对接设备的常见状况。 此 PLL 需要能够抑制这些错误源,并且保持一个到电网电压的洁净相位 锁。

在三相系统中,通常将三相时间变化量转换为一个直流系统(在一个旋转基准框内)。

 $\triangle$ 式 1 显示电压的顺序为 V<sub>a</sub> → V<sub>c</sub> → V<sub>b</sub> 并且频率为 ω。

C2000 is a trademark of Texas Instruments. All other trademarks are the property of their respective owners.

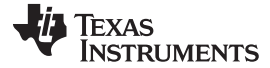

(2)

(3)

<span id="page-1-2"></span>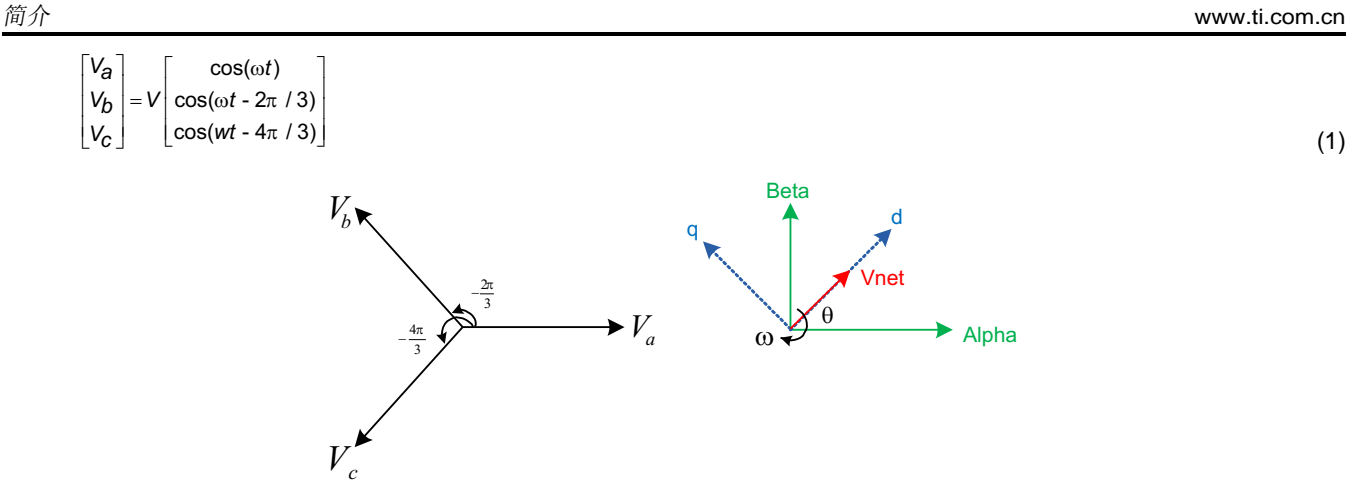

图 **1.** 从三相电压到静态和旋转基准框的变换

<span id="page-1-0"></span> $V_{\alpha\beta}$ 0 =  $T_{abc} \rightarrow \alpha\beta$ 0  $V_{abc}$ 要把三相量变换为旋转基准框,第一步是将三相量变换为一个正交分量系统 (alpha, beta 也被称为静态基 准框), 变换方法是将三相量投射到一个正交坐标轴上。 这被称为 Clarke 变换(请见[公式](#page-1-3)2)。

<span id="page-1-3"></span>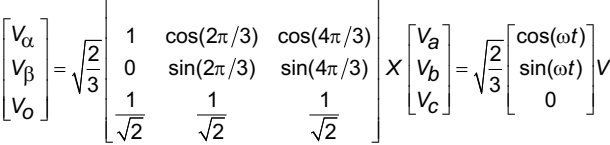

 $V_{dq0} = T_{\alpha\beta 0} \rightarrow dq0V_{\alpha\beta 0}$ 在静态基准框内,电压矢量净量与正交基准框之间形成一个角度 θ,并且以 ω 的频率旋转。 然后,通过获 得静态基准框分量在旋转基准框上的投影来将此系统减至直流。 这被称为 Park 变换(请见 [公式](#page-1-4) 3)。

<span id="page-1-4"></span>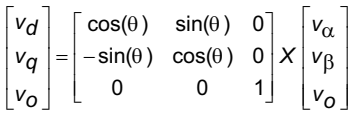

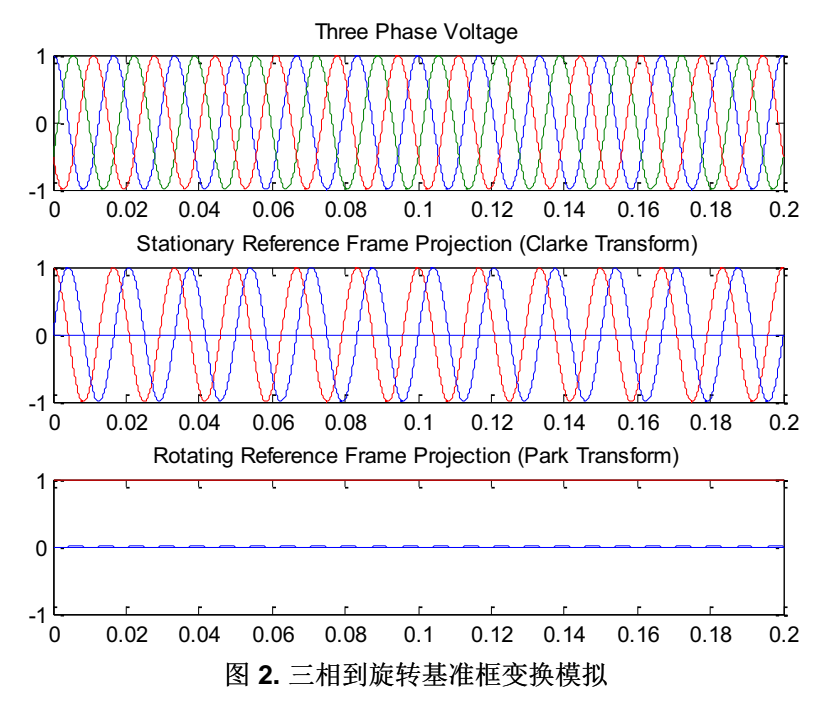

<span id="page-1-1"></span>

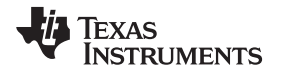

#### <span id="page-2-0"></span>**2** 同步基准框锁相环 **(PLL)**

三相环境中 PLL 的作用是通过测量瞬时电压波形来准确估计电压矢量净量产生的角度。 假设 PLL 估算出的 角度为 θ, 而实际角度为 ω\*t, 可使用 [公式](#page-1-4) 2 和 公式 3 写出 ABC->DQ0 变换:

$$
\begin{bmatrix} v_d \\ v_q \\ v_o \end{bmatrix} = \sqrt{\frac{2}{3}} \begin{bmatrix} \cos(\theta) & \sin(\theta) & 0 \\ -\sin(\theta) & \cos(\theta) & 0 \\ 0 & 0 & 1 \end{bmatrix} X \begin{bmatrix} \cos(\omega t) \\ \sin(\omega t) \\ 0 \end{bmatrix} V = \sqrt{\frac{2}{3}} \begin{bmatrix} \cos(\theta) * \cos(\omega t) + \sin(\theta) \sin(\omega t) \\ -\sin(\theta) * \cos(\omega t) + \cos(\theta) \sin(\omega t) \\ 0 \end{bmatrix} V
$$
\n
$$
\text{(4)}
$$
\n
$$
\text{(4)}
$$

<span id="page-2-2"></span> $\begin{bmatrix} v_d \end{bmatrix} \quad \begin{bmatrix} \cos(\omega t - \theta) \end{bmatrix}$ 2  $\begin{bmatrix} v_q \\ v_q \\ v_o \end{bmatrix} = \sqrt{\frac{2}{3}} \begin{bmatrix} \cos(\omega t - \theta) \\ \sin(\omega t - \theta) \\ 0 \end{bmatrix}$  $\overline{3}$ 0 *vo* (5)

当 PLL 角度接近于实际电压矢量角时,(ω\*t-θ) 很小或接近于零,而此时 sin(ω\*t-θ) ~ = (ω\*t-θ)。 因此,可 以认为,对于一个均衡三相系统,当 PLL 被锁定时,旋转基准框内的 q 轴分量减少为零,而当 PLL 未被锁 定时, 或者误差很小时, q 轴与误差成正比线性关系。  $V_q \approx (wt - \theta)$  (6)

<span id="page-2-3"></span>这一属性在同步基准框 PLL 中用于三相并网应用。 此三相量被变换为旋转基准框, 并且 q 分量被用作相位 检测值。然后,一个低通滤波器 / PI 被用来消除稳定状态误差以及被馈入压控振荡器 (VCO) 的输出, 此输 出产生角度和正弦值。

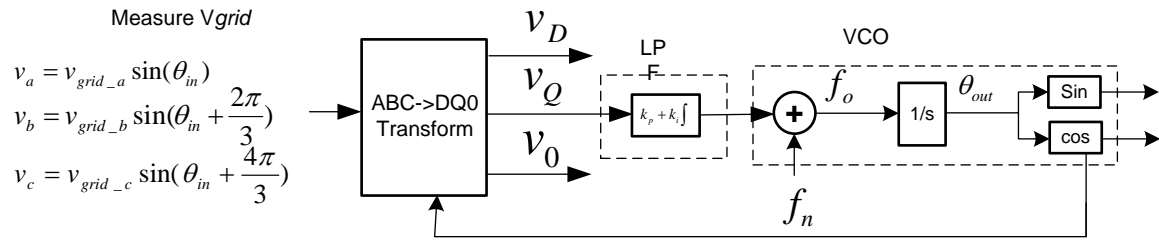

图 **3.** 静态基准框上基于 **3** 相位的 **SPLL**

<span id="page-2-1"></span>从 [公式](#page-2-3) 6 中可知, 角度锁定中的任何误差将出现在 q 数据项上, 并且小值误差间的关系是线性的, 请见 [公](#page-2-4) [式](#page-2-4) 7:

<span id="page-2-4"></span>
$$
err \sim V_{grid} (\theta_{grid} - \theta_{PLL}) \tag{7}
$$

使用网络理论来完成小信号分析,在这里,反馈环路被打破,以获得开环传输等式,然后,闭环传输函数给 出如下:

闭环 TF = 开环 TF / (1+ OpenLoopTF)  $(8)$ 

PLL 传输函数可写为如下:

Closed loop Phase TF:

\n
$$
H_0(s) = \frac{\theta_{out}(s)}{\theta_{in}(s)} = \frac{LF(s)}{s + LF(s)} = \frac{Vgrid(k_P s + \frac{k_P}{T_i})}{s^2 + Vgridk_P s + Vgrid \frac{k_P}{T_i}}
$$

Closed loop error transfer function: 
$$
E_0(s) \frac{V_d(s)}{\theta_{in}(s)} = 1 - H_0(s) = \frac{s}{s + LF(s)} = \frac{s^2}{s^2 + k_p s + \frac{k_p}{T_i}}
$$
 (9)

比较闭环相位传输函数与普通二阶系统传输函数:

$$
H(s) = \frac{2\zeta\omega_n s + \omega_n^2}{s^2 + 2\zeta\omega_n s + \omega_n^2}
$$
 (10)

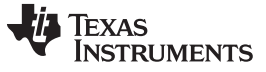

同步基准框锁相环 *(PLL)* [www.ti.com.cn](http://www.ti.com.cn)

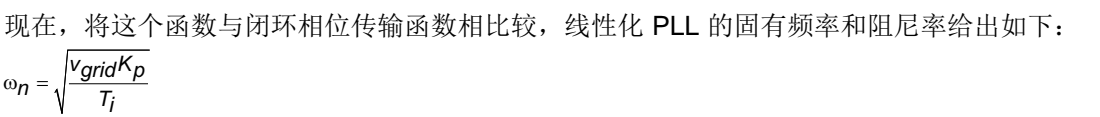

$$
\zeta = \sqrt{\frac{V\text{grid}T_iK_p}{4}}\tag{11}
$$

#### <span id="page-3-2"></span><span id="page-3-0"></span>*2.1 PI* 控制器的离散执行

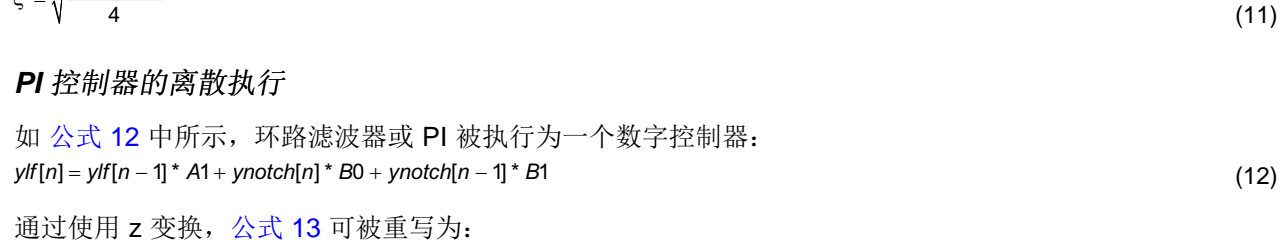

<span id="page-3-1"></span>
$$
\frac{y\text{If (z)}}{y\text{not}h(z)} = \frac{B0 + B1^* z^{-1}}{1 - z^{-1}}
$$
\n(13)

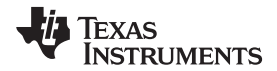

(17)

研究

\n
$$
\frac{y_{ff(s)}}{y_{\text{notch}(s)}} = K_{p} + \frac{K_{j}}{s}
$$
\n
$$
\frac{y_{ff(s)}}{y_{\text{notch}(s)}} = K_{p} + \frac{K_{j}}{s}
$$
\n
$$
\frac{y_{ff(s)}}{y_{\text{notch}(s)}} = \left(\frac{2 \times K_{p} + K_{j} \times T}{2}\right) - \left(\frac{2 \times K_{p} - K_{j} \times T}{2}\right) - 1
$$
\n
$$
\frac{y_{ff(z)}}{y_{\text{notch}(z)}} = \frac{\left(\frac{2 \times K_{p} + K_{j} \times T}{2}\right) - \left(\frac{2 \times K_{p} - K_{j} \times T}{2}\right) - 1}{1 - z^{-1}}
$$
\n(15)

可比较 [公式](#page-1-3) 2 和 [公式](#page-1-4) 3 来将 PI 控制器的比例增益和积分增益映射到数字域。 下一个问题是为比例和积分 增益选择一个合适的值。

已知通用二阶等式的阶跃响应为:

$$
H(s) = \frac{\omega_n^2}{s^2 + 2\zeta \omega_n s + \omega_n^2}
$$
 (16)

<span id="page-4-0"></span>给出如下:

$$
y(t) = 1 - ce^{-\sigma t} \sin(\omega_0 t + \varphi)
$$

忽略 [公式](#page-4-0) 17 中的 LHP 零值, 稳定时间被给出为一个误差带之间响应到稳定所花费的时间, 假定这个值为 ∂,那么:

$$
1 - \partial = 1 - ce^{-\sigma t} \Rightarrow \partial = ce^{-\sigma t} \Rightarrow t_{\mathbf{S}} = \frac{1}{\sigma} * \ln(\frac{c}{\sigma})
$$
  
Where  $\sigma = \varsigma \omega_{\mathbf{n}}$  and  $c = \frac{\omega_{\mathbf{n}}}{\omega_d}$  and  $\omega_d = \sqrt{1 - \varsigma^2} \omega_{\mathbf{n}}$  (18)

使用 30ms 的稳定时间, 5% 的误差带以及 0.7 的阻尼比, 可获得 158.6859 的固有频率; 然后, 通过回 代, 您可得到 K<sub>p</sub> = 222.1603 和 K<sub>1</sub> = 25181.22。

将这些值回代至数字环路滤波器系数中,您可以得到:

$$
B0 = \left(\frac{2 * K_p + K_i * T}{2}\right) \text{ and } B1 = -\left(\frac{2 * K_p - K_i * T}{2}\right)
$$
 (19)

对于 10Khz 的 PLL 运行速度来说, B0 = 223.4194 并且 B1 = -220.901。

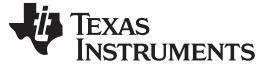

同步基准框锁相环 *(PLL)* [www.ti.com.cn](http://www.ti.com.cn)

## *2.2* 模拟不同条件下的锁相环

```
在编写 SPLL 结构代码时,对于电网上的不同条件,模拟 PLL 的运行方式很重要。 定点处理器被用来降低
很多并网转换器的成本。 IQ Math 是一个便捷的途径来观察具有小数点的定点数。 C2000 IQ math 库提供
内置函数,此函数可简化编程人员对小数点的处理。 第一个 MATLAB 被用来模拟和识别此算法需要运行的
Q 点。 下面是使用定点工具箱的 MATLAB 脚本,此脚本测试不同电网条件下的 PLL 算法。
%%%%%%%%%%%%%%%%%%% PLL 3ph Modeling %%%%%%%%%%%%%%%%%%%%%%%%%%%%%%%%%
% Texas Instruments
% Digital Control Systems Group, Houston, TX
% Manish Bhardwaj
%%%%%%%%%%%%%%%%%%%%%%%%%%%%%%%%%%%%%%%%%%%%%%%%%%%%%%%%%%%%%%%%%%%
%%%%%%%%%%%%%%%%%%%%%%%%%%%%%%%%%%%%%%%%%%%%%%%%%%%%%%%%%%%%%%%%%%%%%%%%%%
%%%%%%%%%%%%%%%%%%%%%%%%%%%%%%%%%%%%%%%%%%%%%%%%%%%%%%%%%%%%%%%%%%%%%%%%%%
% This software is licensed for use with Texas Instruments C28x
% family DSCs. This license was provided to you prior to installing
% the software.
                        % ------------------------------------------------------------------------
% Copyright (C) 2010-2012 Texas Instruments, Incorporated.
% All Rights Reserved.
%%%%%%%%%%%%%%%%%%%%%%%%%%%%%%%%%%%%%%%%%%%%%%%%%%%%%%%%%%%%%%%%%%%%%%%%%%
clear all;
close all;
clc;
%Select numeric type,
T=numerictype('WordLength',32,'FractionLength',22);
%Specify math attributes to the fimath object
F=fimath('RoundMode','floor','OverflowMode','wrap');
F.ProductMode='SpecifyPrecision';
F.ProductWordLength=32;
F.ProductFractionLength=22;
F.SumMode='SpecifyPrecision';
F.SumWordLength=32;
F.SumFractionLength=22;
%specify fipref object, to display warning in cases of overflow and
%underflow
P=fipref;
P.LoggingMode='on';
P.NumericTypeDisplay='none';
P.FimathDisplay='none';
%PLL Modelling starts from here
Fs=10000;
Ts=1/Fs; %Sampling Time = (1/fs) , Note Ts is related to the frequency
                  % the ISR would run in the solar application as well, assuming
                  % 10Khz control loop for the inverter
Tfinal=0.2; % Total time the simulation is run for
t=0:Ts:Tfinal; % time vector
GridFreq=60; 8 nominal grid frequency
wn=2*pi*GridFreq; % nominal frequency in radians
fn=GridFreq;
wu=2*pi*GridFreq;
theta=rem((t*2*pi*GridFreq),2*pi);
L = length(t);%generate input signal and create a fi object of it
% CASE 1 : Phase Jump at the Mid Point
%
% for n=1:floor(L/2)
```
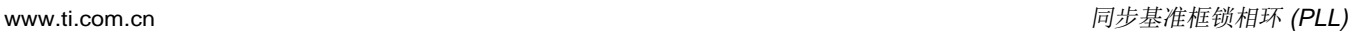

```
Texas
   TRUMENTS
```

```
\frac{1}{6} Ua(n)=cos(theta(n));
% Ub(n)=cos(theta(n)-2*pi/3);
% Uc(n)=cos(theta(n)-4*pi/3);
% end
% for n=floor(L/2):L
% Ua(n) = cos(theta(n) + 1.5);
% Ub(n)=cos(theta(n)-2*pi/3+1.5);
% Uc(n)=cos(theta(n)-4*pi/3+1.5);
% end
% Ua_ideal=Ua;
%CASE 2: Unbalanced Grid
Ua ideal=cos(theta);
Ua=fi(Ua,T,F);Ub=fi(Ub,T,F);
Uc=fi(Uc,T,F);
Ua_ideal=fi(Ua_ideal,T,F);
%declare arrays used by the PLL process
y1f =fi([0,0],T,F);u_q =fi([0,0],T,F);Theta=fi([0,0,0],T,F);
fo=fi(0,T,F);
Ualpha=fi([0,0],T,F);Ubeta=fi([0,0],T,F);Ud_plus=fi([0,0],T,F);
Uq_plus=fi([0,0],T,F);
fn=fi(fn,T,F);wo=fi(0,T,F);% simulate the PLL process
for n=3:L % No of iteration of the PLL process in the simulation time
    Ualpha(n) =fi((2.0/3.0), T, F)*(Ua(n)-fi(0.5, T, F)*(Ub(n)+Uc(n)));
    Ubeta(n) =fi((2.0/3.0)*0.866,T,F)*(Ub(n)-Uc(n));
    Ud_plus(n)=Ualpha(n)*cos(Theta(n))+Ubeta(n)*sin(Theta(n));
    Uq plus(n)=-Ualpha(n)*sin(Theta(n))+Ubeta(n)*cos(Theta(n));u_q(1)=U_q plus(n);
    %Loop Filter
    y1f(1)=y1f(2)+fi(167.9877775,T,F)*u_q(1)-fi(165.2122225,T,F)*u_q(2);\frac{1}{2} \frac{1}{2} \frac{1}{2} \frac{1}{2} \frac{1}{2} \frac{1}{2} \frac{1}{2} \frac{1}{2} \frac{1}{2} \frac{1}{2} \frac{1}{2} \frac{1}{2} \frac{1}{2} \frac{1}{2} \frac{1}{2} \frac{1}{2} \frac{1}{2} \frac{1}{2} \frac{1}{2} \frac{1}{2} \frac{1}{2} \frac{1}{2} ylf(1)=min([ylf(1) fi(200.0,T,F)]);
    %update u_q for future use
    u_q(2) = u_q(1);ylf(2)=ylf(1);%update output frequency
    fo=fn+ylf(1);
    Theta(n+1)=Theta(n)+fi(2*pi,T,F)*(fo*Ts);
    if(Theta(n+1)>=(fi(2*pi,T,F)-fi(2*pi,T,F)*(fo*Ts)))Theta(n+1)=0;
    end
end
```
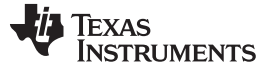

同步基准框锁相环 *(PLL)* [www.ti.com.cn](http://www.ti.com.cn)

```
figure,subplot(3,1,1),plot(t,Ua,'r',t,Ub,'b',t,Uc,'g'),title('Ua,Ub,Uc');
subplot(3,1,2),plot(t,Ualpha,'r',t,Ubeta),title('alpha beta');
\text{subplot}(3,1,3),\text{plot}(t,Ud_plus(1:L),t,Uq_plus(1:L)), title('Ud Uq') ;
figure,subplot(2,1,1),plot(t,Ua_ideal,'r',t,cos(Theta(1:L)),'b'),title('Input AC ideal and Locked
AC');
subplot(2,1,2),plot(t,Ua ideal-cos(Theta(1:L))),title('Error');
% for n=1:floor(L)
% Ua(n)=cos(theta(n));
% Ub(n)=1.1*cos(theta(n)-2*pi/3);% Uc(n)=cos(theta(n)-4*pi/3);% end
% Ua_ideal=cos(theta);
%CASE 3: voltage harmonics
% for n=1:floor(L)
% Ua(n)=cos(theta(n))+0.05*cos(5*theta(n));
% Ub(n)=cos(theta(n)-2*pi/3)+0.05*(cos(5*(theta(n)-2*pi/3)));
% Uc(n) = cos(theta(n) - 4*pi/3) + 0.05*(cos(5*(theta(n) - 4*pi/3)));
% end
% Ua_ideal=cos(theta);
% CASE 4: voltage dips and swells
for n=1:floor(L/2)Ua(n)=cos(theta(n));Ub(n)=cos(theta(n)-2*pi/3);Uc(n) = cos(theta(n) - 4*pi/3);end
for n=floor(L/2):LUa(n)=0.7*cos(theta(n));Ub(n)=0.7*cos(theta(n)-2*pi/3);Uc(n)=0.7*cos(theta(n)-4*pi/3);
end
下面是 PLL 上不同电网条件的结果:
```
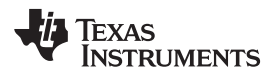

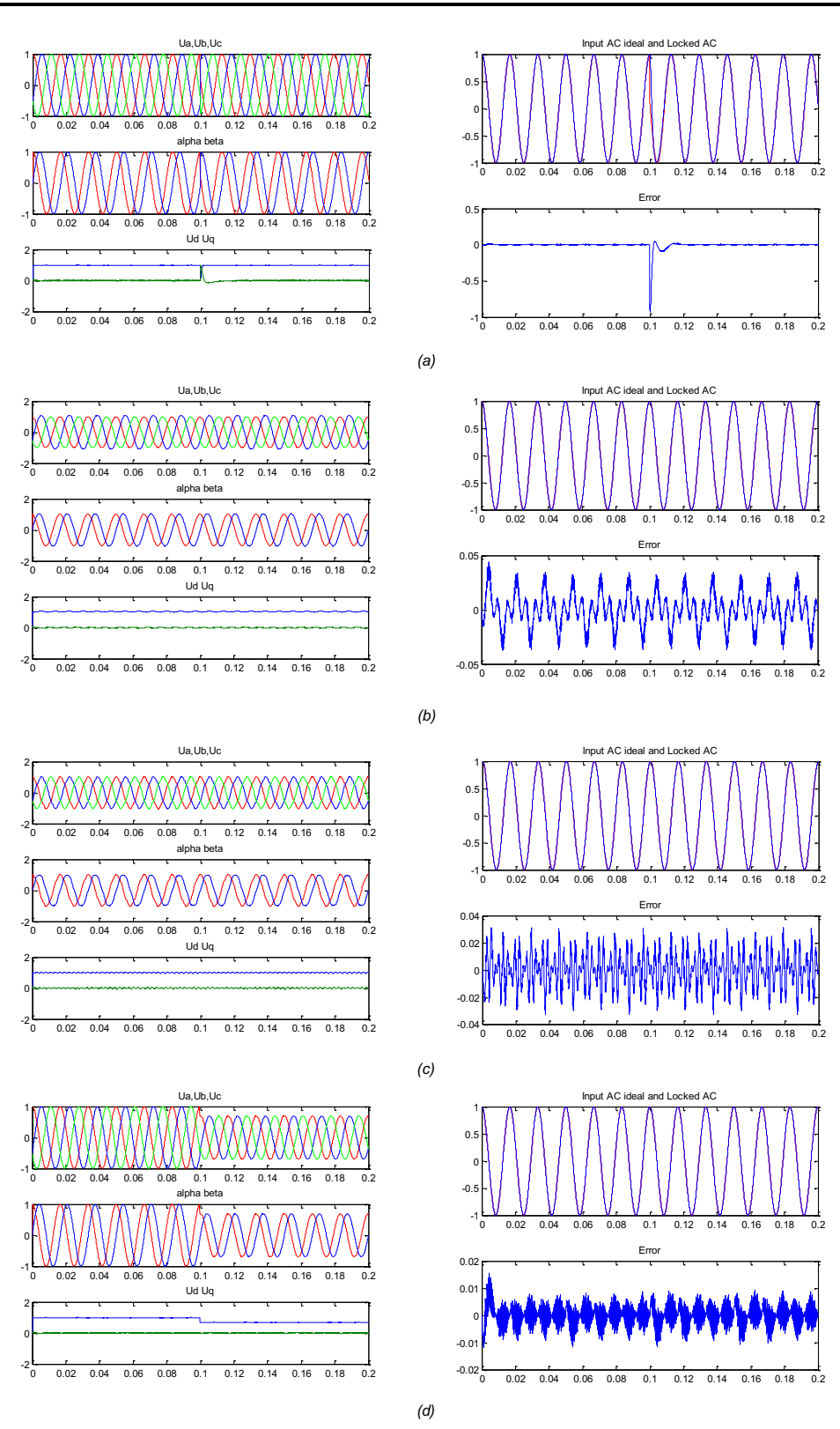

- A 90°的相位跳变
- B 一个相位上 10% 的电压不均衡
- C 5% 5th 谐波含量
- <span id="page-8-0"></span>D 振幅变化(电压暂降和骤降)

图 **4.** 不同电网条件下的 **PLL** 响应

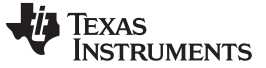

同步基准框锁相环 *(PLL)* [www.ti.com.cn](http://www.ti.com.cn)

#### *2.3* 在使用 *IQ Math* 的 *C2000* 控制器上执行 *PLL*

如上面部分显示,由于普通逆变器通常使用 IQ24,为 PLL 选择的 Q 点为 IQ21,PLL 的代码可写出如下。 SPLL\_3ph\_SRF\_IQ.h 头文件 : #ifndef SPLL\_3ph\_SRF\_IQ\_H\_ #define SPLL\_3ph\_SRF\_IQ\_H\_ #define SPLL SRF 0 1021 #define SPLL\_SRF\_Qmpy \_IQ21mpy //\*\*\*\*\*\*\*\*\*\*\* Structure Definition \*\*\*\*\*\*\*\*// typedef struct{ int32 B1\_lf; int32 B0\_lf; int32 A1\_lf; }SPLL\_3ph\_SRF\_IQ\_LPF\_COEFF; typedef struct{ int32 v\_q[2]; int32 ylf[2]; int32 fo; // output frequency of PLL int32 fn; //nominal frequency int32 theta[2]; int32 delta\_T; SPLL\_3ph\_SRF\_IQ\_LPF\_COEFF lpf\_coeff; }SPLL\_3ph\_SRF\_IQ; //\*\*\*\*\*\*\*\*\*\*\* Function Declarations \*\*\*\*\*\*\*// void SPLL\_3ph\_SRF\_IQ\_init(int Grid\_freq, long DELTA\_T, SPLL\_3ph\_SRF\_IQ \*spll); void SPLL\_3ph\_SRF\_IQ\_FUNC(SPLL\_3ph\_SRF\_IQ \*spll\_obj); //\*\*\*\*\*\*\*\*\*\*\* Macro Definition \*\*\*\*\*\*\*\*\*\*\*// #define SPLL\_3ph\_SRF\_IQ\_MACRO(spll\_obj)\ /\*update v\_q[0] before calling the routine\*/  $\setminus$  $/*$  Loop Filter  $*$   $\wedge$ spll\_obj.ylf[0]=spll\_obj.ylf[1]+SPLL\_SRF\_Qmpy(spll\_obj.lpf\_coeff.B0\_lf,spll\_obj.v\_q[0])+SPLL\_SRF\_Q  $mpy(spll\_obj.lpf\_coeff.Bl_lf,spll\_obj.v_q[1])$ ; spll\_obj.ylf[1]=spll\_obj.ylf[0]; \  $spll_obj.v_q[1]=spll_obj.v_q[0]; \ \ \ \ \ \$  $spll\_obj.ylf[0] = (spll\_obj.ylf[0]>SPLL\_SRF_Q(200.0))?SPLL\_SRF_Q(200.0):spll\_obj.ylf[0];\n$ /\* VCO  $^{\prime\prime}$  /  $^{\prime\prime}$ spll\_obj.fo=spll\_obj.fn+spll\_obj.ylf[0]; \ spll\_obj.theta[0]=spll\_obj.theta[1]+SPLL\_SRF\_Qmpy(SPLL\_SRF\_Qmpy(spll\_obj.fo,spll\_obj.delta\_T),SPLL  $-SRF_Q(2*3.1415926)$ ;  $if(spll\_obj.theta[0]>SPLL_SRF_Q(2*3.1415926))$  $spll_obj.theta[0]=spll_obj.theta[0]-SPLL_SRF_Q(2*3.1415926); \ \ \ \$ spll\_obj.theta[1]=spll\_obj.theta[0];\ #endif /\* SPLL\_3ph\_SRF\_IQ\_H\_ \*/ SPLL\_3ph\_SRF\_IQ.c 源文件: #include "Solar\_IQ.h" //\*\*\*\*\*\*\*\*\*\*\* Structure Init Function \*\*\*\*//

```
void SPLL_3ph_SRF_IQ_init(int Grid_freq, long DELTA_T, SPLL_3ph_SRF_IQ *spll_obj)
{
           spll_obj->v_q[0]=SPLL_SRF_Q(0.0);spll_obj\text{-}v_q[1]\text{=SPLL\_SRF_Q(0.0)};
           spll_obj->ylf[0]=SPLL_SRF_Q(0.0);spll_obj->ylf[1]=SPLL_SRF_Q(0.0);
```
#### Texas **RUMENTS**

```
spll_obj->fo=SPLL_SRF_Q(0.0);
           spll_obj->fn=SPLL_SRF_Q(Grid_freq);
           spll_obj->theta[0]=SPLL_SRF_Q(0.0);
           spll_obj->theta[1]=SPLL_SRF_Q(0.0);
           // loop filter coefficients for 20kHz
           spll_obj->lpf_coeff.B0_lf=_IQ21(166.9743);
           spll_obj->lpf_coeff.B1_lf=_IQ21(-166.266);
           spll_obj->lpf_coeff.A1_lf=_IQ21(-1.0);
           spll_obj->delta_T=DELTA_T;
}
//*********** Function Definition ********//
void SPLL_3ph_SRF_IQ_FUNC(SPLL_3ph_SRF_IQ *spll_obj)
{
           //update v_q[0] before calling the routine
           //---------------------------------//
           // Loop Filter //
           //---------------------------------//
           spll_obj->ylf[0]=spll_obj->ylf[1]+SPLL_SRF_Qmpy(spll_obj->lpf_coeff.B0_lf,spll_obj-
>v_q[0])+SPLL_SRF_Qmpy(spll_obj->lpf_coeff.B1_lf,spll_obj->v_q[1]);
           spll_obj->ylf[1]=spll_obj->ylf[0];
           spll_obj->v_q[1]=spll_obj->v_q[0];
           spll_obj->ylf[0]=(spll_obj->ylf[0]>SPLL_SRF_Q(200.0))?SPLL_SRF_Q(200.0):spll_obj-
\text{ylf}[0];//---------------------------------//
           // VCO //
           //---------------------------------//
           spll_obj->fo=spll_obj->fn+spll_obj->ylf[0];
           spll_obj->theta[0]=spll_obj->theta[1]+SPLL_SRF_Qmpy(SPLL_SRF_Qmpy(spll_obj-
>fo,spll_obj->delta_T),SPLL_SRF_Q(2*3.1415926));
           if(spll_obj->theta[0]>SPLL_SRF_Q(2*3.1415926))
                      spll_obj->theta[0]=spll_obj->theta[0]-SPLL_SRF_Q(2*3.1415926);
           spll_obj->theta[1]=spll_obj->theta[0];
}
                                  ISR
                          Read three phase voltage 
                            values from the ADC
                           Execute Clark and Park 
                          Transforms and feed the Q-
                                                           Loop Filter
                         axis value to the SPLL object
                                   ₩
                           Call SRF SPLL run FUNC
                                                         VCO & Calculate 
                                                             theta
                          Calculate sin/cos from the 
                          theta computed in SPLL and 
                          run the rest of the inverter 
                                  ISR
                                 Exit ISR
                                  图 5. SRF SPLL 使用流程图
```
<span id="page-10-0"></span>ZHCA581A–November 2013 使用 *C2000™* 微控制器针对三相并网应用的软件锁相环设计 11

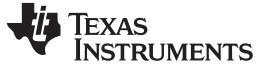

#### 三相电网内的不均衡 [www.ti.com.cn](http://www.ti.com.cn)

为了在终端应用中使用这个块,为 SPLL 结构、环路滤波器系数和陷波滤波器系数声明对象。 // ------------- Software PLL for Grid Tie Applications ---------- SPLL\_3ph\_SRF\_IQ spll1;

以 ISR 的频率调用 SPLL\_3ph\_SRF\_init 例程, 从 SPLL 将以参数和电网频率执行, 然后调用陷波滤波器更 新系数更新例程。

SPLL\_3ph\_SRF\_init(GRID\_FREQ,\_IQ21((float)(1.0/ISR\_FREQUENCY)),&spll1;

在 ISR 中, 从 ADC 中读取正弦输入电压, 并且将其馈入 SPLL 块; 写入具有当前电网角正弦值的反正弦 (invsine) 值。 然后,这可被用于控制操作。

```
abc_dq0_pos1.a = IQmpy(GridMeas1,_IQ(0.5));
abc_dq0_pos1.b = IQmpy(GridMeas2, IQ(0.5));
abc_dq0_pos1.c = \text{IQmpy}(GridMeas3,\_IQ(0.5));abc_dq0_pos1.sin=_IQsin((spll1.theta[1])<<3);// Q24 to Q21
abc_dq0_pos1.cos=_IQcos((spll1.theta[1])<<3);// Q24 to Q21
ABC_DQ0_POS_IQ_MACRO(abc_dq0_pos1);
// Q24 to Q21
```

```
split.v_q[0] = (int32)(Jqtoq21(abc_dq0_pos1.q));
```
// SPLL call SPLL\_3ph\_SRF\_IQ\_FUNC(&spll1;

#### <span id="page-11-0"></span>**3** 三相电网内的不均衡

<span id="page-11-1"></span>.

此电网会受到不同条件的影响,这导致相位电压的不均衡。 根据对称分量理论,已知任何不均衡三相系统可 被精简为两个对称系统和零分量:一个正向旋转,被称为正序列,另外一个负向旋转,被称为负序列(请见 [图](#page-11-1) 6)。 在下面部分中分析 Park 和 Clarke 变换上不均衡电压的运行方式。

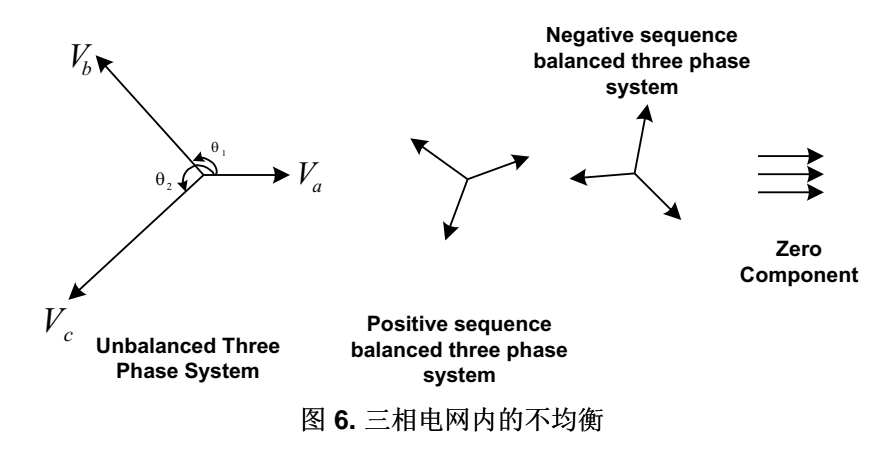

$$
v = V^{+1} \begin{bmatrix} cos(\omega t) \\ cos(\omega t - 2\pi / 3) \\ cos(\omega t - 4\pi / 3) \end{bmatrix} + V^{-1} \begin{bmatrix} cos(\omega t) \\ cos(\omega t - 4\pi / 3) \\ cos(\omega t - 2\pi / 3) \end{bmatrix} + V^{0} \begin{bmatrix} 1 \\ 1 \\ 1 \end{bmatrix}
$$

通过使用 Clarke 变换, ω.v.t 正序列。

$$
v_{\alpha\beta} = T_{abc} \Rightarrow \alpha\beta^* v = \frac{2}{3} \begin{bmatrix} 1 & -\frac{1}{2} & -\frac{1}{2} \\ 0 & \frac{\sqrt{3}}{2} & -\frac{\sqrt{3}}{2} \\ \frac{1}{2} & \frac{1}{2} & \frac{1}{2} \end{bmatrix} * v = V^+ \left[ \begin{matrix} \cos(wt) \\ \sin(wt) \end{matrix} \right] + V^{-1} \left[ \begin{matrix} \cos(-wt) \\ \sin(-wt) \end{matrix} \right]
$$

(21)

(20)

(23)

此外,通过获取旋转基准框上的 Park 变换和投影,可以观察到任何负向序列分量在正序列旋转框坐标轴以 两倍的频率出现,反之亦然。

 $v_{dq+} = T_{abc} \rightarrow dq0 + \star v_{\alpha\beta} = \begin{bmatrix} \cos(\omega t) & \sin(\omega t) \\ -\sin(\omega t) & \cos(\omega t) \end{bmatrix} \star \left( V^{+1} \begin{bmatrix} \cos(\omega t) \\ \sin(\omega t) \end{bmatrix} + V^{-1} \begin{bmatrix} \cos(-\omega t) \\ \sin(-\omega t) \end{bmatrix} \right) = V^{+1} \begin{bmatrix} 1 \\ 0 \end{bmatrix} + V^{-1} \begin{bmatrix} \cos(-2\omega t) \\ \sin(-2\omega t) \end{bmatrix}$ 

 $v_{dq} = T_{abc} \rightarrow dq0 - \frac{\kappa}{\omega\beta} = \begin{bmatrix} \cos(\omega t) & -\sin(\omega t) \\ \sin(\omega t) & \cos(\omega t) \end{bmatrix} + \left(V + 1\begin{bmatrix} \cos(\omega t) \\ \sin(\omega t) \end{bmatrix} + V - 1\begin{bmatrix} \cos(-\omega t) \\ \sin(-\omega t) \end{bmatrix} \right] = V + 1\begin{bmatrix} \cos(-2\omega t) \\ \sin(-2\omega t) \end{bmatrix} + V - 1\begin{bmatrix} 1 \\ 0 \end{bmatrix}$  $V^{+1}\begin{bmatrix} \cos(wt) \\ \sin(wt) \end{bmatrix} + V^{-1}\begin{bmatrix} \cos(-wt) \\ \sin(-wt) \end{bmatrix} = V^{+1}\begin{bmatrix} \cos(-2wt) \\ \sin(-2wt) \end{bmatrix} + V^{-1}\begin{bmatrix} 1 \\ 0 \end{bmatrix}$  $\begin{bmatrix} \cos(\omega t) & -\sin(\omega t) \\ \sin(\omega t) & \cos(\omega t) \end{bmatrix} * \begin{bmatrix} v^{+1} & \cos(wt) \\ \sin(wt) & \sin(-wt) \end{bmatrix} + V^{-1} \begin{bmatrix} \cos(-wt) \\ \sin(-wt) \end{bmatrix} = V^{+1} \begin{bmatrix} \cos(-2wt) \\ \sin(-2wt) \end{bmatrix} + V^{-1} \begin{bmatrix} 1 \\ 0 \end{bmatrix}$ (22)

这导致电网角的估算误差,并且需要在为三相并网应用设计一个锁相环的同时将其考虑在内。

#### <span id="page-12-2"></span><span id="page-12-0"></span>**4** 去耦合双同步基准框 **PLL**

如 3 [节](#page-11-0) 中所示,不均衡三相系统可被换算为两个均衡三相系统:一个以正序列旋转,另外一个以负序列旋 转 [\[1\]](#page-25-0)。 在 PLL 已经被锁定前, 正和负矢量可被写为 [公式](#page-12-2) 23:

$$
v = V^{+1} \left[ \frac{\cos(wt + \varphi_1)}{\cos(wt - 2\pi / 3 + \varphi_1)} \right] + V^{-1} \left[ \frac{\cos(wt + \varphi_{-1})}{\cos(wt - 4\pi / 3 + \varphi_{-1})} \right] + V^{0} \left[ \frac{1}{1} \right]
$$

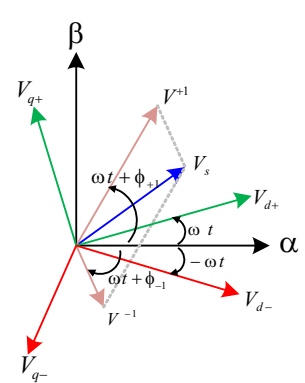

#### 图 **7.** 不均衡三相系统的正和负序列

<span id="page-12-1"></span> $\left[1 \right] \cos(\omega t + \varphi_{+1}) \right]_{+\sqrt{1}} \cos(-\omega t + \varphi_{-1})$  $\sin(\omega t + \varphi_+ \eta)$  |  $\sin(-\omega t + \varphi_- \eta)$  $v_{\alpha\beta} = V^{+1} \begin{bmatrix} \cos(\omega t + \varphi_{+1}) \\ \sin(\omega t + \varphi_{+1}) \end{bmatrix} + V^{-1} \begin{bmatrix} \cos(-\omega t) \\ \sin(-\omega t) \end{bmatrix}$  $\omega t + \varphi_{+1}$ )  $\big]$   $\bigcup_{t=1}$   $\big[ \cos(-\omega t + \varphi) \big]$  $\alpha \beta = V^{+1} \begin{bmatrix} \cos(\omega t + \varphi_{+1}) \\ \sin(\omega t + \varphi_{+1}) \end{bmatrix} + V^{-1} \begin{bmatrix} \cos(-\omega t + \varphi_{-1}) \\ \sin(-\omega t + \varphi_{-1}) \end{bmatrix}$ 使用 Park 变换: (24)

正交系统在正循环的旋转基准框上的投影可写为 [公式](#page-12-3) 25:

<span id="page-12-3"></span>
$$
v_{dq+} = \left(V^{+1}\left[\frac{\cos(\omega t + \varphi_{+1})}{\sin(\omega t + \varphi_{+1})}\right] + V^{-1}\left[\frac{\cos(-\omega t + \varphi_{-1})}{\sin(-\omega t + \varphi_{-1})}\right]\right) * \left[\frac{\cos(\omega t)}{-\sin(\omega t)}\frac{\sin(\omega t)}{\cos(\omega t)}\right]
$$
(25)

 $v_{d+\_}decoupled$  =  $v^{+1}\cos(\varphi_{+1})$  =  $v_{d+\_}$   $-\bar{v}_{d-\}\cos(2\omega t)-\bar{v}_{q-\}\sin(2\omega t)$  $v_{q+}\_deccoupled =$   $V^{+1} \textrm{sin}(\varphi_{+1})$  =  $v_{q\,+}$   $+$   $\overline{v}_{d}\_sin(2\omega t)$   $\overline{v}_{q}\_cos(2\omega t)$  $1 \left| \frac{\cos(\varphi_+)}{1} \right| + \left| \frac{\cos(-\omega t + \varphi_-)}{1} \right| * \left[ \frac{\cos(\omega t)}{\cos(\omega t)} \right]$  $v_{dq+} = \left( V^{-1} \begin{bmatrix} \cos(\varphi_+ t) \\ \sin(\varphi_+ t) \end{bmatrix} + V^{-1} \begin{bmatrix} \cos(-\omega t + \varphi_{-1}) \\ \sin(-\omega t + \varphi_{-1}) \end{bmatrix} \right] \begin{bmatrix} \cos(\omega t) & \sin(\omega t) \\ -\sin(\omega t) & \cos(\omega t) \end{bmatrix}$  $1 \begin{bmatrix} \cos(\varphi_+ t) \\ +V^{-1} \end{bmatrix} + V^{-1} \begin{bmatrix} \cos(-\omega t + \varphi_- t) \\ +V^{-1} \end{bmatrix} * \begin{bmatrix} \cos(\omega t) & \sin(\omega t) \\ +V^{-1} \end{bmatrix}$  $v_{dq+} = \left( V^{-1} \begin{bmatrix} \cos(\varphi_{+1}) \\ \sin(\varphi_{+1}) \end{bmatrix} + V^{-1} \begin{bmatrix} \cos(-\omega t + \varphi_{-1}) \\ \sin(-\omega t + \varphi_{-1}) \end{bmatrix} \right) + \begin{bmatrix} \cos(\omega t) & \sin(\omega t) \\ -\sin(\omega t) & \cos(\omega t) \end{bmatrix}$  $|\varphi_{+1}\rangle$  | sin( $-\omega t + \varphi_{-1}\rangle$  |  $|\varphi_{+1}\rangle$  |  $\cos(\omega t)$  $|\varphi_{+1}\rangle$  | sin( $-\omega t + \varphi_{-1}\rangle$  |  $|\varphi_{+1}\rangle$  $\Rightarrow v_{dq+} = \left( V^{+1} \begin{bmatrix} \cos(\varphi_{+1}) \\ \sin(\varphi_{+1}) \end{bmatrix} + V^{-1} \begin{bmatrix} \cos(-\omega t + \varphi_{-1}) \\ \sin(-\omega t + \varphi_{-1}) \end{bmatrix} \star \begin{bmatrix} \cos(\omega t) & \sin(\omega t) \\ -\sin(\omega t) & \cos(\omega t) \end{bmatrix} \right)$  $\Rightarrow$   $v_{dq+} = \left( V^{+1} \begin{bmatrix} \cos(\varphi_{+1}) \\ \sin(\varphi_{+1}) \end{bmatrix} + V^{-1} \begin{bmatrix} \cos(-\omega t + \varphi_{-1}) \\ \sin(-\omega t + \varphi_{-1}) \end{bmatrix} \right] \cdot \begin{bmatrix} \cos(\omega t) & \sin(\omega t) \\ -\sin(\omega t) & \cos(\omega t) \end{bmatrix}$  $\left[ \frac{\cos(\varphi_+)}{\cos(\varphi_+)} \right]_{\pm \text{ V}} - \frac{1}{\cos(\pi \omega t + \varphi_-)} \cos(\omega t) + \sin(-\omega t + \varphi_-)) \sin(\omega t)$  $\mathsf{sin}(\varphi_{+1})$   $\Big]$   $\qquad -\cos(-\omega t + \varphi_{-1})\sin(\omega t) + \sin(-\omega t + \varphi_{-1})\cos(\omega t)$  $\left| \frac{\cos(\varphi_+)}{\sqrt{-1}} \right| \cos(-2\omega t + \varphi_-)$  $\sin(\varphi_+ \eta)$   $\sin(-2$  $v_{dq+} = \left( V^{+1} \left[ \frac{\cos(\varphi_{+1})}{\sin(\varphi_{+1})} \right] + V^{-1} \left[ \frac{\cos(-\omega t + \varphi_{-1})\cos(\omega t) + \sin(-\omega t + \varphi_{-1})\sin(\omega t)}{-\cos(-\omega t + \varphi_{-1})\sin(\omega t) + \sin(-\omega t + \varphi_{-1})\cos(\omega t)} \right]$  $v_{dq} = \left( V^{-1} \left[ \frac{\cos(\varphi + 1)}{\sin(\varphi - 1)} \right] + V^{-1} \right] \frac{\cos(-2\omega t + \varphi)}{\sin(-2\omega t + \varphi)}$  $|\varphi_{+1}\rangle$  |  $\qquad -\cos(-\omega t + \varphi_{-1})\sin(\omega t) + \sin(-\omega t + \varphi_{-1})\cos(\omega t)$ .<br>φ  $\left(V^{+1}\begin{bmatrix} \cos(\varphi_{+1})\ \sin(\varphi_{+1}) \end{bmatrix} + V^{-1}\begin{bmatrix} \cos(-\omega t + \varphi_{-1})\ \sin(-\omega t + \varphi_{-1}) \end{bmatrix} \star \begin{bmatrix} \cos(\omega t) & \sin(\omega t) \\ -\sin(\omega t) & \cos(\omega t) \end{bmatrix}\right)$  $\Rightarrow$   $v_{dq+} = \left( V^{-1} \begin{bmatrix} \cos(\varphi_{+1}) \\ \sin(\varphi_{+1}) \end{bmatrix} + V^{-1} \begin{bmatrix} \cos(-\omega t + \varphi_{-1})\cos(\omega t) + \sin(-\omega t + \varphi_{-1})\sin(\omega t) \\ -\cos(-\omega t + \varphi_{-1})\sin(\omega t) + \sin(-\omega t + \varphi_{-1})\cos(\omega t) \end{bmatrix} \right)$  $\Rightarrow$   $v_{dq+} = \left(V^{+1} \left[ \frac{\cos(\varphi_+)}{\sin(\varphi_+)} \right] + V^{-1} \left[ \frac{\cos(-2\omega t + \varphi_-)}{\sin(-2\omega t + \varphi_-)} \right]$  $\left| \frac{\cos(\varphi_+)}{\sqrt{-1}} \right| \cos(\varphi_-) \cos(2\omega t) + \sin(\varphi_-) \sin(2\omega t)$  $\mathsf{sin}(\varphi_{+1})$   $\Big\}$   $\qquad \qquad \Big[\mathsf{sin}(\varphi_{-1})\mathsf{cos}(2\omega t) - \mathsf{cos}(\varphi_{-1})\mathsf{sin}(2\omega t)\Big]$  $1 \begin{bmatrix} \cos(\varphi_+ t) \\ \sin(\varphi_+ t) \end{bmatrix} + V^{-1} \cos(\varphi_- t) \begin{bmatrix} \cos(2\omega t) \\ -\sin(2\omega t) \end{bmatrix}$  $v_{dq+} = \left( V^{+1} \left[ \frac{\cos(\varphi_{+1})}{\sin(\varphi_{+1})} \right] + V^{-1} \left[ \frac{\cos(\varphi_{-1})\cos(2\omega t) + \sin(\varphi_{-1})\sin(2\omega t)}{\sin(\varphi_{-1})\cos(2\omega t) - \cos(\varphi_{-1})\sin(2\omega t)} \right]$  $\Rightarrow$   $v_{dq+} = \left( V^{+1} \left[ \frac{\cos(\varphi_{+1})}{\sin(\varphi_{+1})} \right] + V^{-1} \cos(\varphi_{-1}) \left[ \frac{\cos(2\omega t)}{-\sin(2\omega t)} \right] + V^{-1} \sin(\varphi_{-1}) \left[ \frac{\sin(2\omega t)}{\cos(2\omega t)} \right]$  $|\varphi_{+1}\rangle$  | sin( $\varphi_{-1}$ )cos(2 $\omega t$ ) – cos( $\varphi_{-1}$ )sin(2 $\omega$  $\left(V^{+1}\left[\frac{\cos(\varphi_+)}{\sin(\varphi_+)}\right] + V^{-1}\left[\frac{\cos(-2\omega t + \varphi_-)}{\sin(-2\omega t + \varphi_-)})\right]\right)$  $\Rightarrow$   $v_{dq+} = \left( V^{+1} \begin{bmatrix} \cos(\varphi_{+1}) \ \sin(\varphi_{+1}) \end{bmatrix} + V^{-1} \begin{bmatrix} \cos(\varphi_{-1})\cos(2\omega t) + \sin(\varphi_{-1})\sin(2\omega t) \\ \sin(\varphi_{-1})\cos(2\omega t) - \cos(\varphi_{-1})\sin(2\omega t) \end{bmatrix} \right)$  $\sqrt{1 + \frac{\cos(\varphi + 1)}{\pi}} + \frac{\sqrt{1 + \cos(2\varphi)}}{\pi}$  sin(2 $\omega t$ )  $v_{dq+} = \left( V^{+1} \begin{bmatrix} \cos(\varphi_{+1}) \\ \sin(\varphi_{+1}) \end{bmatrix} + \overline{v}_{d} - \begin{bmatrix} \cos(2\omega t) \\ -\sin(2\omega t) \end{bmatrix} + \overline{v}_{q} - \begin{bmatrix} \sin(2\omega t) \\ \cos(2\omega t) \end{bmatrix} \right)$  $V^{-1}$ sin( $\varphi$ <sub>-1</sub>)  $\begin{vmatrix} \sin(2\omega t) \\ \cos(2\omega t) \end{vmatrix}$  $\varphi$ -1)  $\begin{bmatrix} \sin(2\omega) \\ \cos(2\omega) \end{bmatrix}$  $|\varphi_{+1}\rangle$   $|\varphi_{-}|$   $-\sin(2\omega t)|$   $|\varphi_{-}|$   $\cos(2\omega t)$  $\left(V^{+1}\begin{bmatrix} \cos(\varphi_{+1})\ \sin(\varphi_{+1}) \end{bmatrix} + V^{-1}\cos(\varphi_{-1})\begin{bmatrix} \cos(2\omega t)\ -\sin(2\omega t) \end{bmatrix} + V^{-1}\sin(\varphi_{-1})\begin{bmatrix} \sin(2\omega t)\ \cos(2\omega t) \end{bmatrix}\right)$  $\Rightarrow v_{dq+} = \left( V^{-1} \left[ \frac{\cos(\varphi_+)}{\sin(\varphi_+)} \right] + \overline{v}_d - \left[ \frac{\cos(2\omega t)}{-\sin(2\omega t)} \right] + \overline{v}_q - \left[ \frac{\sin(2\omega t)}{\cos(2\omega t)} \right] \right)$ 精简化, (26) d 和 q 坐标轴分量可写为: (27)

一个去耦合网络被用来消除这些值 [\[1\]](#page-25-0)。

(28)

一旦去耦合,可使用设计 SRF PLL 时所用到的 q 分量的同样属性(请见 [2.1](#page-3-2) 节), 在这里, 正序列 q 坐标 轴分量,当 PLL 被锁定时,它为零,或者是与角度误差成线性关系的值。 在 [图](#page-14-0) 8 中显示了使用去耦合网络 的 PLL。

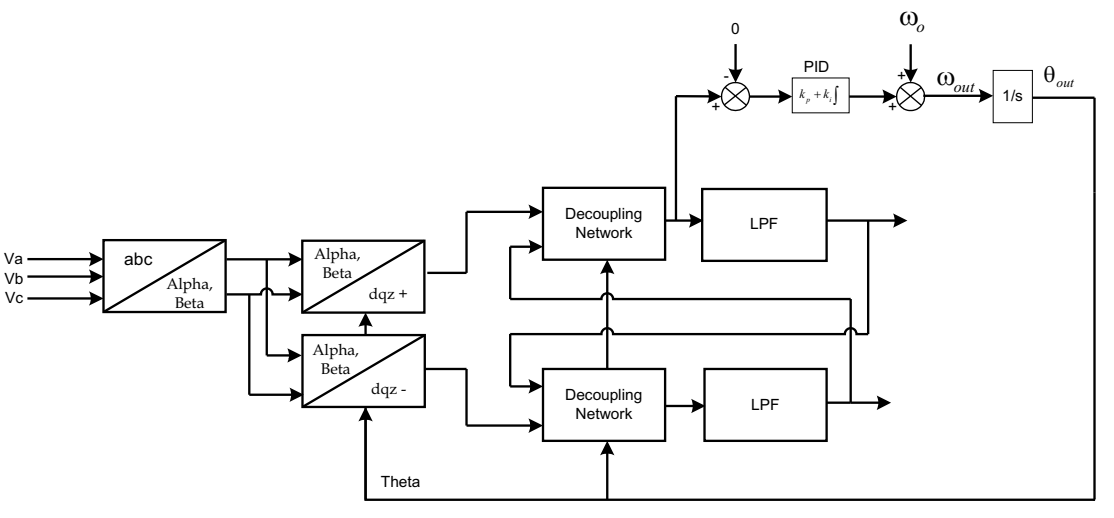

图 **8. DDSRF PLL** 结构

#### <span id="page-14-0"></span>*4.1* 低通滤波器的离散执行

 $\zeta(s) = \frac{\omega_I}{(s + \omega_f)}$  $LPF(s) = \frac{\omega_f}{s}$  $s + \omega_f$  $\omega$  $=\frac{w_f}{(s + \omega)}$ 典型低通滤波器转换函数给出如下:

在模拟域中,现在使用双线性变换:

$$
LPF(z) = \frac{\omega_f}{\left(\frac{2}{T}\frac{(z-1)}{(z+1)} + \omega_f\right)} = \frac{\frac{\omega_f T}{(2+T\omega_f)}(z+1)}{\left(z + \frac{(\omega_f T - 2)}{(\omega_f T + 2)}\right)} = \frac{k_1(z+1)}{(z+k_2)}
$$
(29)

在这里,T 是数字低通滤波器的运行采样周期。 使用 T = 1/(10Khz)=0.0001 和

1 w*f* < 2 w [\[1\]](#page-25-0) 中的讨论,可知 用于 PLL 的稳定响应,因此,选择:

 $\omega_f = 30$ 

得出:

 $k_1 = 0.00933678$ ,  $k_2 = -0.9813264$ 

Texas **TRUMENTS** 

去耦合双同步基准框 *PLL* [www.ti.com.cn](http://www.ti.com.cn)

## *4.2* 针对不同的条件,模拟锁相环

在编写 SPLL 结构之前,针对电网上的不同条件,模拟 PLL 的运行方式很重要。 定点处理器被用来降低很 多并网转换器的成本。 IQ Math 是一个便捷的途径来观察具有小数点的定点数。 C2000 IQ math 库提供内 置函数, 此函数可简化编程人员对小数点的处理。 首先, MATLAB 被用来模拟和识别此算法需要运行的 Q 点。 下面是使用定点工具箱的 MATLAB 脚本,此脚本测试不同电网条件下的 PLL 算法。 %%%%%%%%%%%%%%%%%%%%%%%%%%%%%%%%%%%%%%%%%%%%%%%%%%%%%%%%%%%%%%%%%%%%%%% % This software is licensed for use with Texas Instruments C28x % family DSCs. This license was provided to you prior to installing % the software. % -------------------------------------------------------------------- % Copyright (C) 2010-2012 Texas Instruments, Incorporated. % All Rights Reserved. %%%%%%%%%%%%%%%%%%%%%%%%%%%%%%%%%%%%%%%%%%%%%%%%%%%%%%%%%%%%%%%%%%%%%%% clear all; close all; clc; %Select numeric type, T=numerictype('WordLength',32,'FractionLength',22); %Specify math attributes to the fimath object F=fimath('RoundMode','floor','OverflowMode','wrap'); F.ProductMode='SpecifyPrecision'; F.ProductWordLength=32; F.ProductFractionLength=22; F.SumMode='SpecifyPrecision'; F.SumWordLength=32; F.SumFractionLength=22; %specify fipref object, to display warning in cases of overflow and %underflow P=fipref; P.LoggingMode='on'; P.NumericTypeDisplay='none'; P.FimathDisplay='none'; %PLL Modelling starts from here Fs=10000; Ts=1/Fs; %Sampling Time = (1/fs) , Note Ts is related to the frequency % the ISR would run in the solar application as well, assuming % 10Khz control loop for the inverter Tfinal=0.2; % Total time the simulation is run for t=0:Ts:Tfinal; % time vector GridFreq=60; \$ nominal grid frequency wn=2\*pi\*GridFreq; % nominal frequency in radians fn=GridFreq; %generate input signal wu=2\*pi\*GridFreq; theta=rem((t\*2\*pi\*GridFreq),2\*pi);  $L = length(t);$ %generate input signal and create a fi object of it %CASE 1 : Phase Jump at the Mid Point for  $n=1:floor(L/2)$  $Ua(n)=cos(theta(n));$  $Ub(n)=cos(theta(n)-2*pi/3);$  $Uc(n)=cos(theta(n)-4*pi/3);$ end for  $n=floor(L/2):L$  $Ua(n)=cos(theta(n)+1.5)$ ;

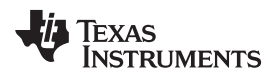

```
Ub(n)=cos(theta(n)-2*pi/3+1.5);Uc(n)=cos(theta(n)-4*pi/3+1.5);end
Ua_ideal=Ua;
%CASE 2: Unbalanced Grid
% for n=1:floor(L)
% Ua(n)=cos(theta(n));
% Ub(n)=1.1*cos(theta(n)-2*pi/3);% Uc(n)=cos(theta(n)-4*pi/3);% end
% Ua_ideal=cos(theta);
%CASE 3: voltage harmonics
% for n=1:floor(L)
% Ua(n)=cos(theta(n))+0.05*cos(5*theta(n));
% Ub(n)=cos(theta(n)-2*pi/3)+0.05*(cos(5*(theta(n)-2*pi/3)));
% Uc(n) = cos(theta(n) - 4*pi/3) + 0.05*(cos(5*(theta(n) - 4*pi/3)));
% end
% Ua_ideal=cos(theta);
% CASE 4: voltage dips and swells
% %
% for n=1:floor(L/2)
% Ua(n)=cos(theta(n));
% Ub(n)=cos(theta(n)-2*pi/3);
% Uc(n)=cos(theta(n)-4*pi/3);
% end
% for n=floor(L/2):L
% Ua(n)=0.7*cos(theta(n));
% Ub(n)=0.7*cos(theta(n)-2*pi/3);% Uc(n)=0.7*cos(theta(n)-4*pi/3);% end
% Ua_ideal=cos(theta);
Ualpha=[0,0];Ubeta=[0,0];
Ud plus=[0,0];Uq plus=[0,0];
Ud_minus=[0,0];
Uq_minus=[0,0];
Ud_plus_decoupl=[0,0];
Uq_plus_decoupl=[0,0];
Ud_minus_decoupl=[0,0];
Uq_minus_decoupl=[0,0];
Ud_plus_decoupl_lpf=[0,0];
Uq_plus_decoupl_lpf=[0,0];
Ud_minus_decoupl_lpf=[0,0];
Uq_minus_decoupl_lpf=[0,0];
y=[0,0];x=[0,0];w=[0,0] ;
z=[0,0];y1f = [0,0];u_q = [0,0];Theta=[0,0,0];
fo=0;
```
Texas **RUMENTS** 

```
去耦合双同步基准框 PLL www.ti.com.cn
```

```
Ua=fi(Ua,T,F);Ub=fi(Ub,T,F);
Uc=fi(Uc,T,F);
Ua_ideal=fi(Ua_ideal,T,F);
%declare arrays used by the PLL process
Ualpha =fi(Ualpha, T, F);
Ubeta =fi(Ubeta, T, F);
Ud_plus =fi(Ud_plus,T,F);
\verb|Uq_plus = fi(Uq_plus, T, F)|;Ud_minus =fi(Ud_minus,T,F);
Uq_minus =fi(Uq_minus,T,F);
Ud_plus_decoupl =fi(Ud_plus_decoupl,T,F);
Uq_plus_decoupl =fi(Uq_plus_decoupl,T,F);
Ud_minus_decoupl =fi(Ud_minus_decoupl,T,F);
Uq_minus_decoupl =fi(Uq_minus_decoupl,T,F);
Ud_plus_decoupl_lpf =fi(Ud_plus_decoupl_lpf,T,F);
Uq_plus_decoupl_lpf =fi(Uq_plus_decoupl_lpf,T,F);
Ud_minus_decoupl_lpf =fi(Ud_minus_decoupl_lpf,T,F);
Uq_minus_decoupl_lpf =fi(Uq_minus_decoupl_lpf,T,F);
y=fi(y,T,F);
x = f i(x, T, F);w=fi(w,T,F);z=fi(z,T,F);
ylf=fi(ylf,T,F);
u_q=fi(u_q,T,F);
Theta=fi(Theta,T,F);
fo=fi(fo, T, F);% simulate the PLL process
for n=3:L % No of iteration of the PLL process in the simulation time
    Ualpha(n) =fi((2.0/3.0), T,F)*(Ua(n)-fi(0.5,T,F)*(Ub(n)+Uc(n)));
    Ubeta(n) =fi((2.0/3.0)*0.866,T,F)*(Ub(n)-Uc(n));
    sl=sin(Theta(n));c1 = cos(Theta(n));s2=sin(fi(2,T,F)*Theta(a));
    c2 = cos(fi(2,T,F) * \text{Theta}(n));Ud_plus(n)=Ualpha(n)*c1+Ubeta(n)*s1;
    Uq_plus(n)=-Ualpha(n)*s1+Ubeta(n)*c1;
    Ud_minus(n)=Ualpha(n)*c1-Ubeta(n)*s1;
    Uq_minus(n)=Ualpha(n)*s1+Ubeta(n)*c1;
    Ud_plus_decoupl(n)=Ud_plus(n)-Ud_minus_decoupl_lpf(n-1)*c2-Uq_minus_decoupl_lpf(n-1)*s2;
    Uq_plus_decoupl(n)=Uq_plus(n)+Ud_minus_decoupl_lpf(n-1)*s2-Uq_minus_decoupl_lpf(n-1)*c2;
    Ud_minus_decoupl(n)=Ud_minus(n)-Ud_plus_decoupl_lpf(n-1)*c2+Uq_plus_decoupl_lpf(n-1)*s2;
    Uq_minus_decoupl(n)=Uq_minus(n)-Ud_plus_decoupl_lpf(n-1)*s2-Uq_plus_decoupl_lpf(n-1)*c2;
k1=fi(0.00933678,T,F);
k2=fi(-0.9813264,T,F);
    y(n) = Ud\_plus\_decoupl(n)*k1-k2*y(n-1);Ud_plus_decoupl_lpf(n) = y(n)+y(n-1);
    x(n) = Uq plus_decoupl(n)*k1-k2*x(n-1);
    Uq_plus_decoupl_lpf(n) = x(n)+x(n-1);
    w(n) = Ud_{minus\_decoupl(n) * k1-k2*w(n-1)};Ud_minus_decoupl_lpf(n) = w(n)+w(n-1);
```
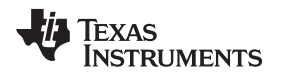

```
z(n)=Uq_minus_decoupl(n)*k1-k2*z(n-1);
   Uq_minus_decoupl_lpf(n) = z(n)+z(n-1);
   u_q(1) = Uq plus_decoupl(n);
   %Loop Filter
   y1f(1)=y1f(2)+fi(167.9877775,T,F)*u_q(1)-fi(165.2122225,T,F)*u_q(2);%update u_q for future use
   u_q(2)=u_q(1);ylf(2)=ylf(1);%update output frequency
   fo=fn+ylf(1);
   Theta(n+1)=Theta(n)+fi(2*pi,T,F)*(fo*Ts);
   Theta(n+1)=Theta(n)+fi(2*pi,T,F)*(fo*Ts);
   if(Theta(n+1)=(fi(2*pi,T,F)))Theta(n+1)=Theta(n+1)-fi(2*pi, T, F);end
end
```

```
figure,subplot(3,1,1),plot(t,Ua,'r',t,Ub,'b',t,Uc,'g'),title('Ua,Ub,Uc');
subplot(3,1,2),plot(t,Ualpha,'r',t,Ubeta),title('alpha beta');
subplot(3,1,3),plot(t,Ud_plus_decoupl_lpf(1:L),t,Uq_plus_decoupl_lpf(1:L)), title('Ud Uq,
decoupled lpf') ;
```

```
figure,subplot(2,1,1),plot(t,Ua_ideal,'r',t,cos(Theta(1:L)),'b'),title('Input AC ideal and Locked
AC');
subplot(2,1,2),plot(t,Ua_ideal-cos(Theta(1:L)))),title('Error');
```
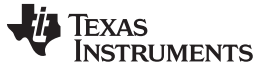

#### 去耦合双同步基准框 *PLL* [www.ti.com.cn](http://www.ti.com.cn)

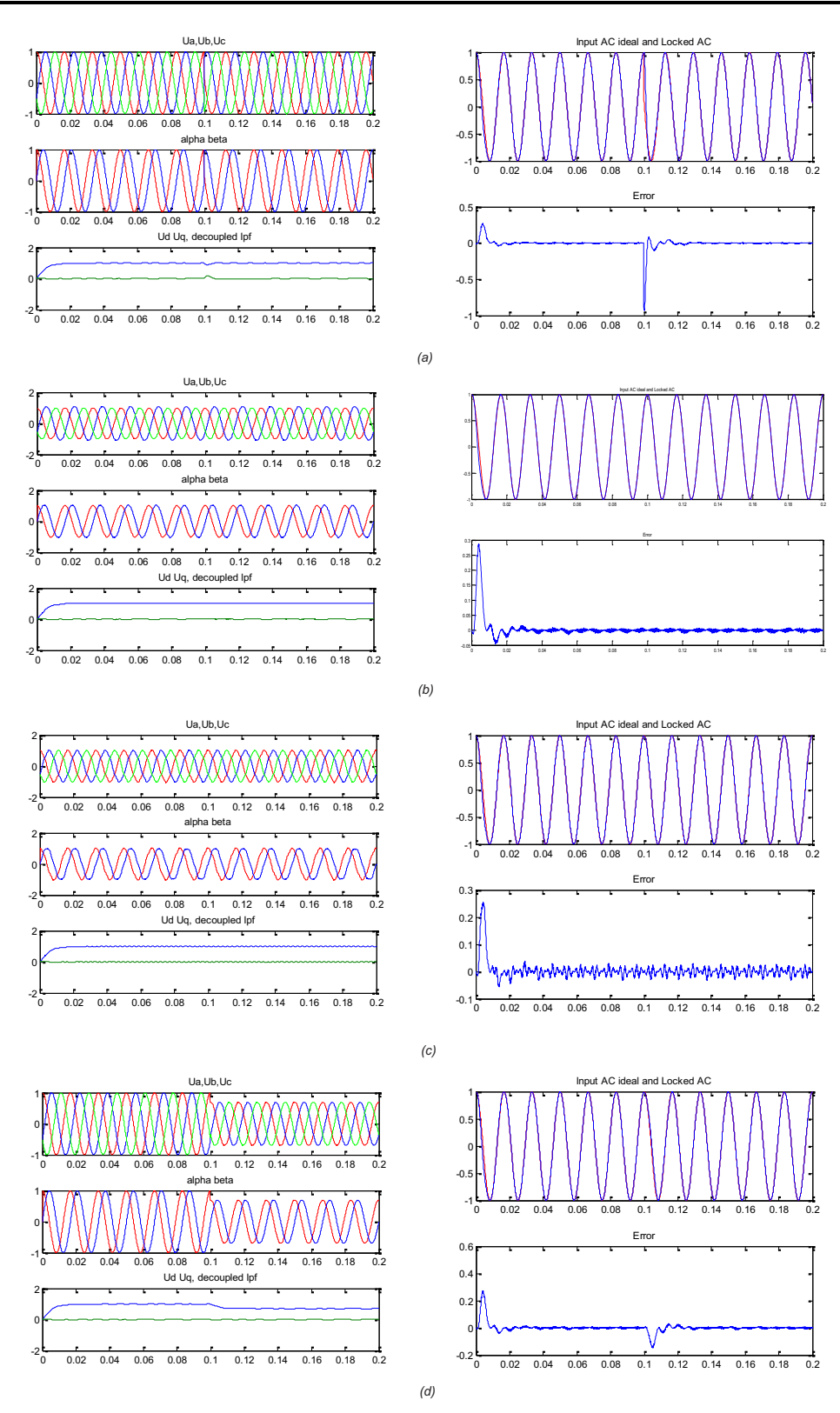

- A 90 度的相位跳变
- B 一个相位上 10% 的电压不均衡
- C 5% 5th 谐波含量
- <span id="page-19-0"></span>D 振幅变化(电压暂降和骤降)

图 **9.** 不同电网条件下的 **PLL** 响应

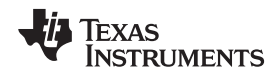

# *4.3* 在使用 *IQ Math* 的 *C2000* 控制器上执行 *PLL*

如上面的部分所示,由于普通逆变器通常使用 IQ24, 为 PLL 选择的 Q 点为 IQ22, PLL 的代码可被表示如 下。

## SPLL\_3ph\_DDSRF\_IQ.h 头文件:

#ifndef SPLL\_3ph\_DDSRF\_IQ\_H\_

```
#define SPLL_3ph_DDSRF_IQ_H_
#define SPLL_DDSRF_Q _IQ22
#define SPLL_DDSRF_Qmpy _IQ22mpy
//*********** Structure Definition ********//
typedef struct{
            int32 B1_lf;
            int32 B0_lf;
            int32 A1_lf;
}SPLL_3ph_DDSRF_IQ_LPF_COEFF;
typedef struct{
            int32 d_p;
            int32 d_n;
            int32 q_p;
            int32 q_n;
            int32 d_p_decoupl;
            int32 d_n_decoupl;
            int32 q_p_decoupl;
            int32 q_n_decoupl;
           int32 cos_2theta;
           int32 sin_2theta;
            int32 y[2];
            int32 x[2];
            int32 w[2];
            int32 z[2];
            int32 k1;
           int32 k2;
           int32 d_p_decoupl_lpf;
           int32 d_n_decoupl_lpf;
           int32 q_p_decoupl_lpf;
           int32 q_n_decoupl_lpf;
            int32 v_q[2];
            int32 theta[2];
            int32 ylf[2];
            int32 fo;
            int32 fn;
            int32 delta_T;
            SPLL_3ph_DDSRF_IQ_LPF_COEFF lpf_coeff;
}SPLL_3ph_DDSRF_IQ;
//*********** Function Declarations *******//
void SPLL_3ph_DDSRF_IQ_init(int Grid_freq, long DELTA_T, long k1, long k2, SPLL_3ph_DDSRF_IQ
*spll);
void SPLL_3ph_DDSRF_IQ_FUNC(SPLL_3ph_DDSRF_IQ *spll_obj);
//*********** Macro Definition ***********//
#define SPLL_3ph_DDSRF_IQ_MACRO(spll_obj)
            spll_obj.d_p_decoupl=spll_obj.d_p -
SPLL_DDSRF_Qmpy(spll_obj.d_n_decoupl_lpf,spll_obj.cos_2theta) -
SPLL_DDSRF_Qmpy(spll_obj.q_n_decoupl,spll_obj.sin_2theta); \
            spll_obj.q_p_decoupl=spll_obj.q_p +
```
 $\setminus$ 

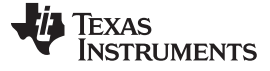

去耦合双同步基准框 *PLL* [www.ti.com.cn](http://www.ti.com.cn)

```
SPLL_DDSRF_Qmpy(spll_obj.d_n_decoupl_lpf,spll_obj.sin_2theta) -
 SPLL_DDSRF_Qmpy(spll_obj.q_n_decoupl,spll_obj.cos_2theta); \
             spll_obj.d_n_decoupl=spll_obj.d_n -
 SPLL_DDSRF_Qmpy(spll_obj.d_p_decoupl_lpf,spll_obj.cos_2theta) +
SPLL_DDSRF_Qmpy(spll_obj.q_p_decoupl,spll_obj.sin_2theta); \
             spll_obj.q_n_decoupl=spll_obj.q_n -
 SPLL_DDSRF_Qmpy(spll_obj.d_p_decoupl_lpf,spll_obj.sin_2theta) -
 SPLL_DDSRF_Qmpy(spll_obj.q_p_decoupl,spll_obj.cos_2theta); \
             spll_obj.y[1]=SPLL_DDSRF_Qmpy(spll_obj.d_p_decoupl,spll_obj.k1)-
\texttt{SPLL_DDSRF\_Qmpy}(split\_obj.y[0],split\_obj.k2); \ \ \texttt{\texttt{\texttt{SPLL}}\_DDSRF\_Qmpy}(split\_obj.y[0],splitspll_obj.d_p_decoupl_lpf=spll_obj.y[1]+spll_obj.y[0]; \quad \spll_obj.y[0]=spll_obj.y[1]; \ \ \ranglespll_obj.x[1]=SPLL_DDSRF_Qmpy(spll_obj.q_p_decoupl,spll_obj.k1)-
SPLL_DDSRF_Qmpy(spll_obj.x[0],spll_obj.k2); \
            spll_obj.q_p-decoupl_lpf=spll_obj.x[1]+spll_obj.x[0]; \ \ \backslashspll_obj.x[0]=spll_obj.x[1]; \ \ \ \ \ \spll_obj.w[1]=SPLL_DDSRF_Qmpy(spll_obj.d_n_decoupl,spll_obj.k1)-
SPLL_DDSRF_Qmpy(spll_obj.w[0],spll_obj.k2); \ \ \ \ \ \ \spll_obj.d_n_decoupl_lpf=spll_obj.w[1]+spll_obj.w[0]; \
             spll_obj.w[0]=spll_obj.w[1]; \ \ \ranglespll_obj.z[1]=SPLL_DDSRF_Qmpy(spll_obj.q_n_decoupl,spll_obj.k1)-
SPLL_DDSRF_Qmpy(spll_obj.z[0],spl1_obj.k2); \ \ \ \ \ \spll_obj.q_n_decoupl_lpf=spll_obj.z[1]+spll_obj.z[0]; \
             spll_obj.z[0]=spll_obj.z[1]; \ \ \ \ \spll_obj.v_q[0]=spll_obj.q_p_decoupl; \
spll_obj.ylf[0]=spll_obj.ylf[1]+SPLL_DDSRF_Qmpy(spll_obj.lpf_coeff.B0_lf,spll_obj.v_q[0])+SPLL_DDS
RF_Qmpy(spll_obj.lpf_coeff.B1_lf,spll_obj.v_q[1]); \
             spll_obj.ylf[1]=spll_obj.ylf[0]; \ \ \ranglesplit\_obj.v\_q[1]{=split\_obj.v\_q[0]{\textit{;}} \ \backslashspll_obj.fo=spll_obj.fn+spll_obj.ylf[0];
             spll_obj.theta[0]=spll_obj.theta[1]+SPLL_DDSRF_Qmpy
             (SPLL_DDSRF_Qmpy(spll_obj.fo,spll_obj.delta_T),SPLL_DDSRF_Q(2*3.1415926));
             if(spll\_obj.theta[0]>SPLL\_DDSRF_Q(2*3.1415926))spll_obj.theta[0]=spll_obj.theta[0]-SPLL_DDSRF_Q(2*3.1415926); \
             spll_obj.theta[1]=spll_obj.theta[0]; \
#endif /* SPLL_3ph_DDSRF_IQ_H_ */
SPLL_3ph_DDSRF_IQ.c 源文件:
#include "Solar_IQ.h"
//*********** Structure Init Function ****//
void SPLL_3ph_DDSRF_IQ_init(int Grid_freq, long DELTA_T, long k1, long k2, SPLL_3ph_DDSRF_IQ
*spll_obj)
{
             spll_obj->d_p=SPLL_DDSRF_Q(0.0);
             spll_obj->d_n=SPLL_DDSRF_Q(0.0);
             spll_obj->q_p=SPLL_DDSRF_Q(0.0);
             spll_obj->q_n=SPLL_DDSRF_Q(0.0);
            spll_obj->d_p_decoupl=SPLL_DDSRF_Q(0.0);
             spll_obj->d_n_decoupl=SPLL_DDSRF_Q(0.0);
             spll_obj->q_p_decoupl=SPLL_DDSRF_Q(0.0);
            spll_obj->q_n_decoupl=SPLL_DDSRF_Q(0.0);
```

```
spll_obj->d_p-decoupl_lpf=SPLL_DDSRF_Q(0.0);spll_obj->d_n_decoupl_lpf=SPLL_DDSRF_Q(0.0);
```

```
spll_obj->q_p_decoupl_lpf=SPLL_DDSRF_Q(0.0);
spll_obj->q_n_decoupl_lpf=SPLL_DDSRF_Q(0.0);
```
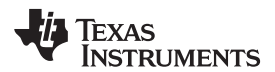

```
spl1 obj->y[0]=SPLL DDSRF O(0.0);
            spll_obj->y[1]=SPLL_DDSRF_Q(0.0);spll_obj\text{-}x[0]\text{=SPLL_DDSRF_Q(0.0)};
            spll_obj\text{-}x[1]\text{-}SPLL_DDSRF_Q(0.0);spl1 obj->w[0]=SPLL DDSRF O(0.0);
            spll_obj->w[1]=SPLL_DDSRF_Q(0.0);spll_obj-z[0]=SPLL_DDSRF_Q(0.0);spll_obj->z[1]=SPLL_DDSRF_Q(0.0);
            spll_obj->k1=k1;
            spll_obj->k2=k2;
            spl1 obj->v q[0]=SPLL DDSRF Q(0.0);
            spll_obj->v_q[1]=SPLL_DDSRF_Q(0.0);
            spll_obj->ylf[0]=SPLL_DDSRF_Q(0.0);spll_obj->ylf[1]=SPLL_DDSRF_Q(0.0);spll_obj->fo=SPLL_DDSRF_Q(0.0);
            spll_obj->fn=SPLL_DDSRF_Q(Grid_freq);
            spl1 obj->theta[0]=SPLL DDSRF Q(0.0);
            spll_obj->theta[1]=SPLL_DDSRF_Q(0.0);
            // loop filter coefficients for 20kHz
            spll_obj->lpf_coeff.B0_lf=_IQ22(166.9743);
            spll_obj->lpf_coeff.B1_lf=_IQ22(-166.266);
            spll_obj->lpf_coeff.A1_lf=_IQ22(-1.0);
            spll_obj->delta_T=DELTA_T;
}
//*********** Function Definition ********//
void SPLL_3ph_DDSRF_IQ_FUNC(SPLL_3ph_DDSRF_IQ *spll_obj)
{
            // before calling this routine run the ABC_DQ0_Pos_Neg and update the values for
d_p,d_n,q_p,q_n
            // and update the cos_2theta and sin_2theta values with the prev angle
            //-------------------------//
            // Decoupling Network //
            //-------------------------//
            spll_obj->d_p_decoupl=spll_obj->d_p - SPLL_DDSRF_Qmpy(spll_obj-
>d_n_decoupl_lpf,spll_obj->cos_2theta) - SPLL_DDSRF_Qmpy(spll_obj->q_n_decoupl,spll_obj-
>sin_2theta);
            spll_obj->q_p_decoupl=spll_obj->q_p + SPLL_DDSRF_Qmpy(spll_obj-
>d_n_decoupl_lpf,spll_obj->sin_2theta) - SPLL_DDSRF_Qmpy(spll_obj->q_n_decoupl,spll_obj-
>cos_2theta);
            spll_obj->d_n_decoupl=spll_obj->d_n - SPLL_DDSRF_Qmpy(spll_obj-
>d_p_decoupl_lpf,spll_obj->cos_2theta) + SPLL_DDSRF_Qmpy(spll_obj->q_p_decoupl,spll_obj-
>sin_2theta);
            spll_obj->q_n_decoupl=spll_obj->q_n - SPLL_DDSRF_Qmpy(spll_obj-
>d_p_decoupl_lpf,spll_obj->sin_2theta) - SPLL_DDSRF_Qmpy(spll_obj->q_p_decoupl,spll_obj-
>cos_2theta);
            //-------------------------//
            // Low pass filter //
            //-------------------------//
            spll_obj->y[1]=SPLL_DDSRF_Qmpy(spll_obj->d_p_decoupl,spll_obj->k1)-
SPLL_DDSRF_Qmpy(spll_obj->y[0],spll_obj->k2);
            spll_obj->d_p_decoupl_lpf=spll_obj->y[1]+spll_obj->y[0];
```
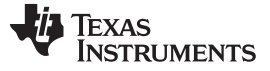

去耦合双同步基准框 *PLL* [www.ti.com.cn](http://www.ti.com.cn)

```
Read three phase voltage 
                            values from the ADC
                                  ISR
                          Call DDSRF SPLL run FUNC
                                                      Decoupling Network
                                                             LPF 
                           Calculate sin &cos from 
                          theta generated from the 
                         PLL, Execute the rest of the 
                               inverter ISR
                                Exit ISR
                            Run ABC_DQ0_Pos & 
                             ABC_DQ0_Neg
                          Also calc sin /cos (2*theta)
                                                          Loop Filter
                                                            VCO
            spl1 obj-zy[0]=spl1 obj-zy[1];
            spll_obj->x[1]=SPLL_DDSRF_Qmpy(spll_obj->q_p_decoupl,spll_obj->k1)-
SPLL_DDSRF_Qmpy(spll_obj->x[0],spll_obj->k2);
            spll_obj->q_p_decoupl_lpf=spll_obj->x[1]+spll_obj->x[0];
            spll_obj->x[0]=spll_obj->x[1];
            spll_obj->w[1]=SPLL_DDSRF_Qmpy(spll_obj->d_n_decoupl,spll_obj->k1)-
SPLL_DDSRF_Qmpy(spll_obj->w[0],spll_obj->k2);
            spll_obj->d_n_decoupl_lpf=spll_obj->w[1]+spll_obj->w[0];
            spll_obj->w[0]=spll_obj->w[1];
            spll_obj->z[1]=SPLL_DDSRF_Qmpy(spll_obj->q_n_decoupl,spll_obj->k1)-
SPLL_DDSRF_Qmpy(spll_obj->z[0],spll_obj->k2);
            spll_obj->q_n_decoupl_lpf=spll_obj->z[1]+spll_obj->z[0];
            spll_obj->z[0]=spll_obj->z[1];
            spll_obj->v_q[0]=spll_obj->q_p_decoupl;
            //---------------------------------//
            // Loop Filter //
            //---------------------------------//
            spll_obj->ylf[0]=spll_obj->ylf[1]+SPLL_DDSRF_Qmpy(spll_obj->lpf_coeff.B0_lf,spll_obj-
>v_q[0])+SPLL_DDSRF_Qmpy(spll_obj->lpf_coeff.B1_lf,spll_obj->v_q[1]);
            spll_obj->ylf[1]=spll_obj->ylf[0];
            spll_obj->v_q[1]=spll_obj->v_q[0];
            //---------------------------------//
            // VCO //
            //---------------------------------//
            spll_obj->fo=spll_obj->fn+spll_obj->ylf[0];
            spll_obj->theta[0]=spll_obj->theta[1]+SPLL_DDSRF_Qmpy(SPLL_DDSRF_Qmpy(spll_obj-
>fo,spll_obj->delta_T),SPLL_DDSRF_Q(2*3.1415926));
            if(spll_obj->theta[0]>SPLL_DDSRF_Q(2*3.1415926))
                        spll_obj->theta[0]=spll_obj->theta[0]-SPLL_DDSRF_Q(2*3.1415926);
vspll_obj->theta[1]=spll_obj->theta[0];
}
```
<span id="page-23-0"></span>图 **10. DDSRF SPLL** 流程图

#### **TEXAS NSTRUMENTS**

为了在终端应用中使用这个块,为 SPLL 结构、环路滤波器系数和陷波滤波器系数声明对象。 SPLL\_3ph\_DDSRF spll1;

以 ISR 的频率调用 SPLL 3ph DDSRF IQ init 例程, 在此例程中, SPLL 将以参数和电网频率执行, 然后 调用陷波滤波器更新系数更新例程。

```
SPLL_3ph_DDSRF_IQ_init(GRID_FREQ,_IQ22((float)(1.0/ISR_FREQUENCY)),SPLL_DDSRF_Q(0.00933678),
SPLL_DDSRF_Q(-0.9813264),&spll1);
```
在 ISR 中, 从 ADC 中读取正弦输入电压, 并且将其馈入 SPLL 块; 写入具有当前电网角正弦值的 invsine 值。 然后,这可被用于控制操作。

```
spll1.d_p =abc_dq0_pos1.d>>2; // Convert Q24 to Q22
split.q_p = abc_dq0_pos1.q<< 2; // Convert Q24 to Q22split.d_n = abc_dq0_neg1.d<<2; // Convert Q24 to Q22split. q_n = abc_dq0_neg1.q<<2; // Convert Q24 to Q22
spll1.q_n =abc_dq0_neg1.q(&spll1);
split.cos_2theta = IQ22 cos_2IQ2mpy (IQ22(2), Syll.theta[0]));Sp111.sin_2theta = IQ22 sin (-IQ22mpy (-IQ22(2), Sp111.theta[0]));
//Spll call
SPLL_3ph_DDSRF_IQ_FUNC (&Spll1);
```
### <span id="page-24-0"></span>**5** 太阳能库和 **ControlSuite**

C2000 为使用 C2000 器件的控制应用的开发提供了软件。 此软件可从 [www.ti.com/controlSUITE](http://www.ti.com/controlSUITE) 内下载。

诸如 IQ math 库和太阳能库等多种库文件简化了 C2000 器件上算法的设计和开发。 IQ math 库提供了一个 将定点工具箱代码轻松转换为控制器代码的便捷途径。

此太阳能库提供在这个应用报告中讨论的软件块和更多信息。

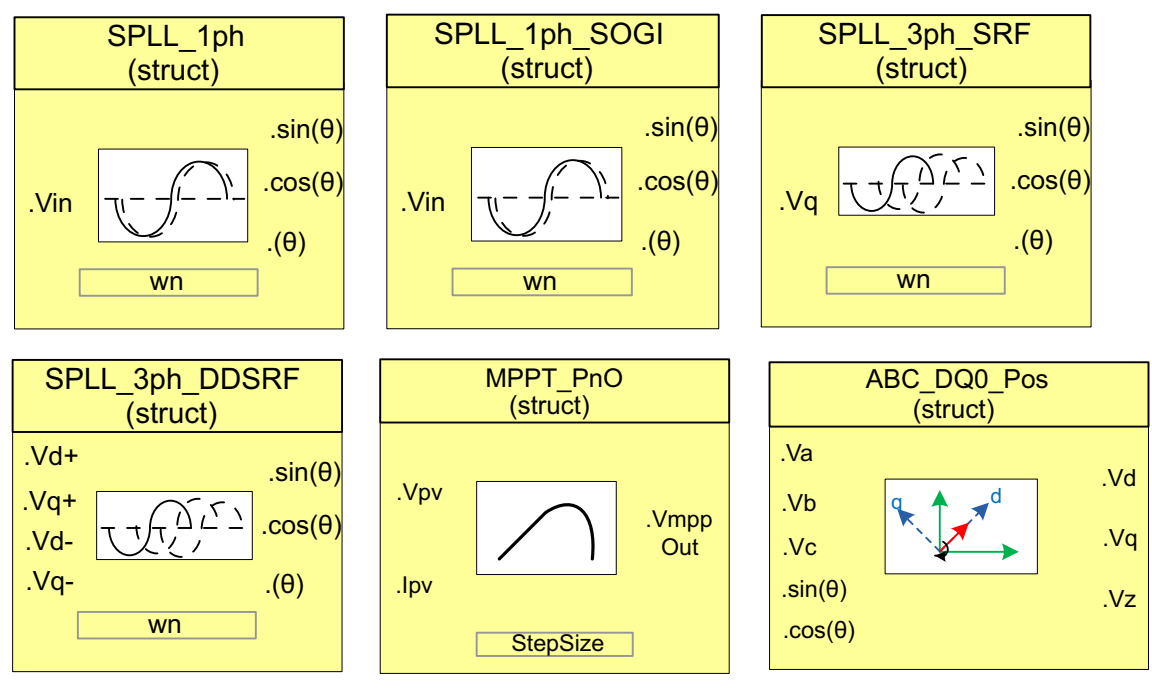

<span id="page-24-1"></span>图 **11.** 太阳能库和 **ControlSuite**

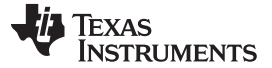

#### <span id="page-25-2"></span><span id="page-25-1"></span><span id="page-25-0"></span>**6** 参考书目

- 1. P. R. e. al, "针对功率转换器控制的去耦合双同步基准框 PLL, "电力电子学汇刊, vol. 22, no. 2, 2007 年
- 2. Blaabjerg, F., R. Teodorescu, M. Liserre 和 A. Timbus, "控制和同步配电生成系统概述, "工业用电 子学汇刊, vol 53, no 5, 2006 年 10 月
- 3. P. R. &. R. T. Marco Liserre, 针对光伏和风能系统的电网逆变器, John Wiley & Sons Ltd., 2011 年
- 4. 《*TMS320F28032*,*TMS320F28033*,*TMS320F28034*,*TMS320F28035 Piccolo* 微控制器数据手 册》(文献编号:SPRS584),可从:[www.ti.com](http://www.ti.com) 内下载。

#### 重要声明

德州仪器(TI) 及其下属子公司有权根据 JESD46 最新标准, 对所提供的产品和服务进行更正、修改、增强、改进或其它更改, 并有权根据 JESD48 最新标准中止提供任何产品和服务。客户在下订单前应获取最新的相关信息, 并验证这些信息是否完整且是最新的。所有产品的销售 都遵循在订单确认时所提供的TI 销售条款与条件。

TI 保证其所销售的组件的性能符合产品销售时 TI 半导体产品销售条件与条款的适用规范。仅在 TI 保证的范围内,且 TI 认为 有必要时才会使 用测试或其它质量控制技术。除非适用法律做出了硬性规定,否则没有必要对每种组件的所有参数进行测试。

TI 对应用帮助或客户产品设计不承担任何义务。客户应对其使用 TI 组件的产品和应用自行负责。为尽量减小与客户产品和应 用相关的风险, 客户应提供充分的设计与操作安全措施。

TI 不对任何 TI 专利权、版权、屏蔽作品权或其它与使用了 TI 组件或服务的组合设备、机器或流程相关的 TI 知识产权中授予 的直接或隐含权 限作出任何保证或解释。TI 所发布的与第三方产品或服务有关的信息,不能构成从 TI 获得使用这些产品或服 务的许可、授权、或认可。使用 此类信息可能需要获得第三方的专利权或其它知识产权方面的许可,或是 TI 的专利权或其它 知识产权方面的许可。

对于 TI 的产品手册或数据表中 TI 信息的重要部分,仅在没有对内容进行任何篡改且带有相关授权、条件、限制和声明的情况 下才允许进行 复制。TI 对此类篡改过的文件不承担任何责任或义务。复制第三方的信息可能需要服从额外的限制条件。

在转售 TI 组件或服务时,如果对该组件或服务参数的陈述与 TI 标明的参数相比存在差异或虚假成分,则会失去相关 TI 组件 或服务的所有明 示或暗示授权,且这是不正当的、欺诈性商业行为。TI 对任何此类虚假陈述均不承担任何责任或义务。

客户认可并同意,尽管任何应用相关信息或支持仍可能由 TI 提供,但他们将独力负责满足与其产品及在其应用中使用 TI 产品 相关的所有法 律、法规和安全相关要求。客户声明并同意,他们具备制定与实施安全措施所需的全部专业技术和知识,可预见 故障的危险后果、监测故障 及其后果、降低有可能造成人身伤害的故障的发生机率并采取适当的补救措施。客户将全额赔偿因 在此类安全关键应用中使用任何 TI 组件而 对 TI 及其代理造成的任何损失。

在某些场合中,为了推进安全相关应用有可能对 TI 组件进行特别的促销。TI 的目标是利用此类组件帮助客户设计和创立其特 有的可满足适用 的功能安全性标准和要求的终端产品解决方案。尽管如此,此类组件仍然服从这些条款。

TI 组件未获得用于 FDA Class III (或类似的生命攸关医疗设备) 的授权许可, 除非各方授权官员已经达成了专门管控此类使 用的特别协议。

只有那些 TI 特别注明属于军用等级或"增强型塑料"的 TI 组件才是设计或专门用于军事/航空应用或环境的。购买者认可并同 意,对并非指定面 向军事或航空航天用途的 TI 组件进行军事或航空航天方面的应用,其风险由客户单独承担,并且由客户独 力负责满足与此类使用相关的所有 法律和法规要求。

TI 已明确指定符合 ISO/TS16949 要求的产品,这些产品主要用于汽车。在任何情况下,因使用非指定产品而无法达到 ISO/TS16949 要 求,TI不承担任何责任。

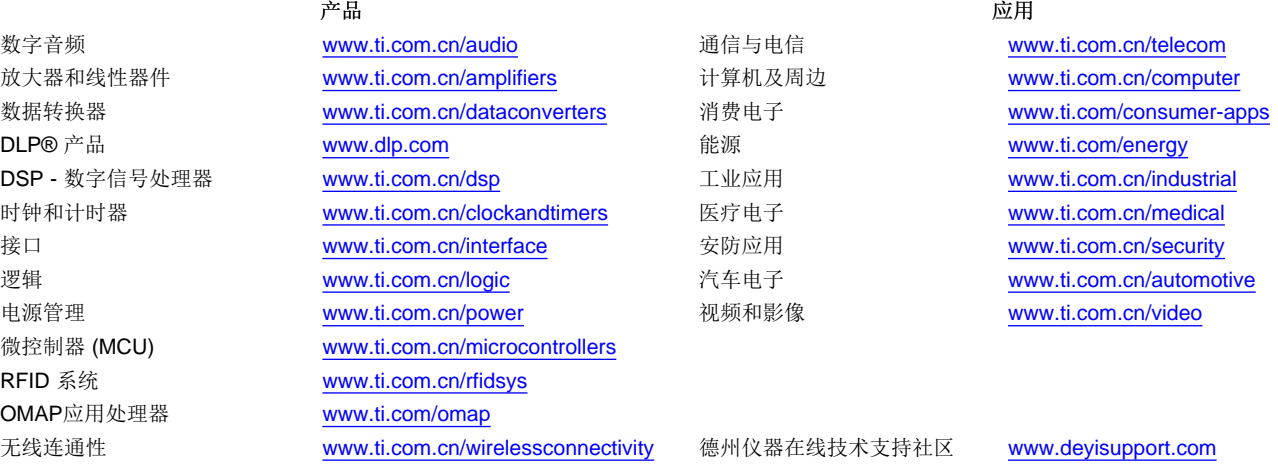

邮寄地址: 上海市浦东新区世纪大道 1568号, 中建大厦 32 楼 邮政编码: 200122 Copyright © 2013 德州仪器 半导体技术(上海)有限公司